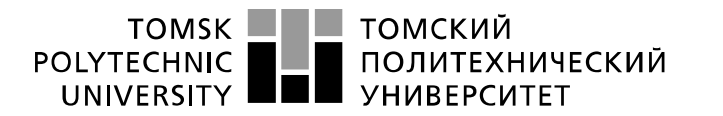

Министерство науки и высшего образования Российской Федерации федеральное государственное автономное образовательное учреждение высшего образования «Национальный исследовательский Томский политехнический университет» (ТПУ)

ШколаИнженерная школа энергетики Направление подготовки 13.03.02 Электроэнергетика и электротехника Отделение школы (НОЦ) Электроэнергетики и электротехники

#### **БАКАЛАВРСКАЯ РАБОТА Тема работы**

Разработка системы управления синхронного электропривода регулирующей арматуры УДК 62-83-523:621.313.323

Студент

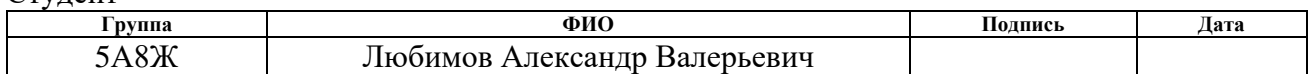

Руководитель ВКР

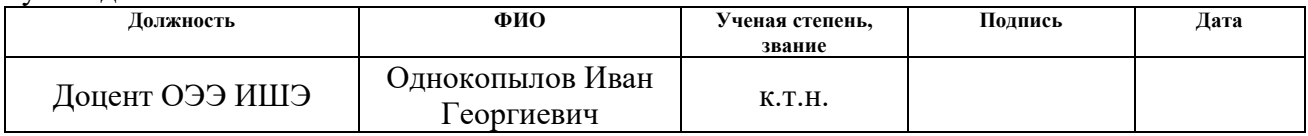

### **КОНСУЛЬТАНТЫ ПО РАЗДЕЛАМ:**

По разделу «Финансовый менеджмент, ресурсоэффективность и ресурсосбережение»

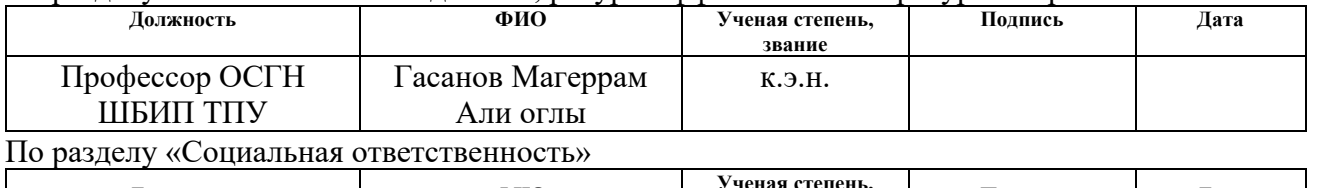

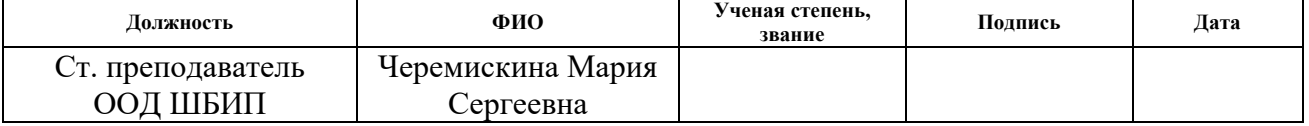

#### **ДОПУСТИТЬ К ЗАЩИТЕ:**

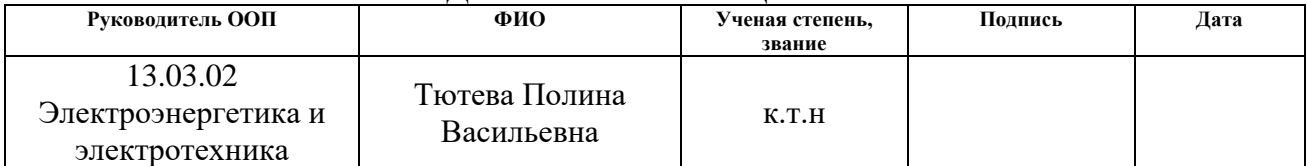

## Результаты обучения по направлению

### 13.03.02 Электроэнергетика и электротехника

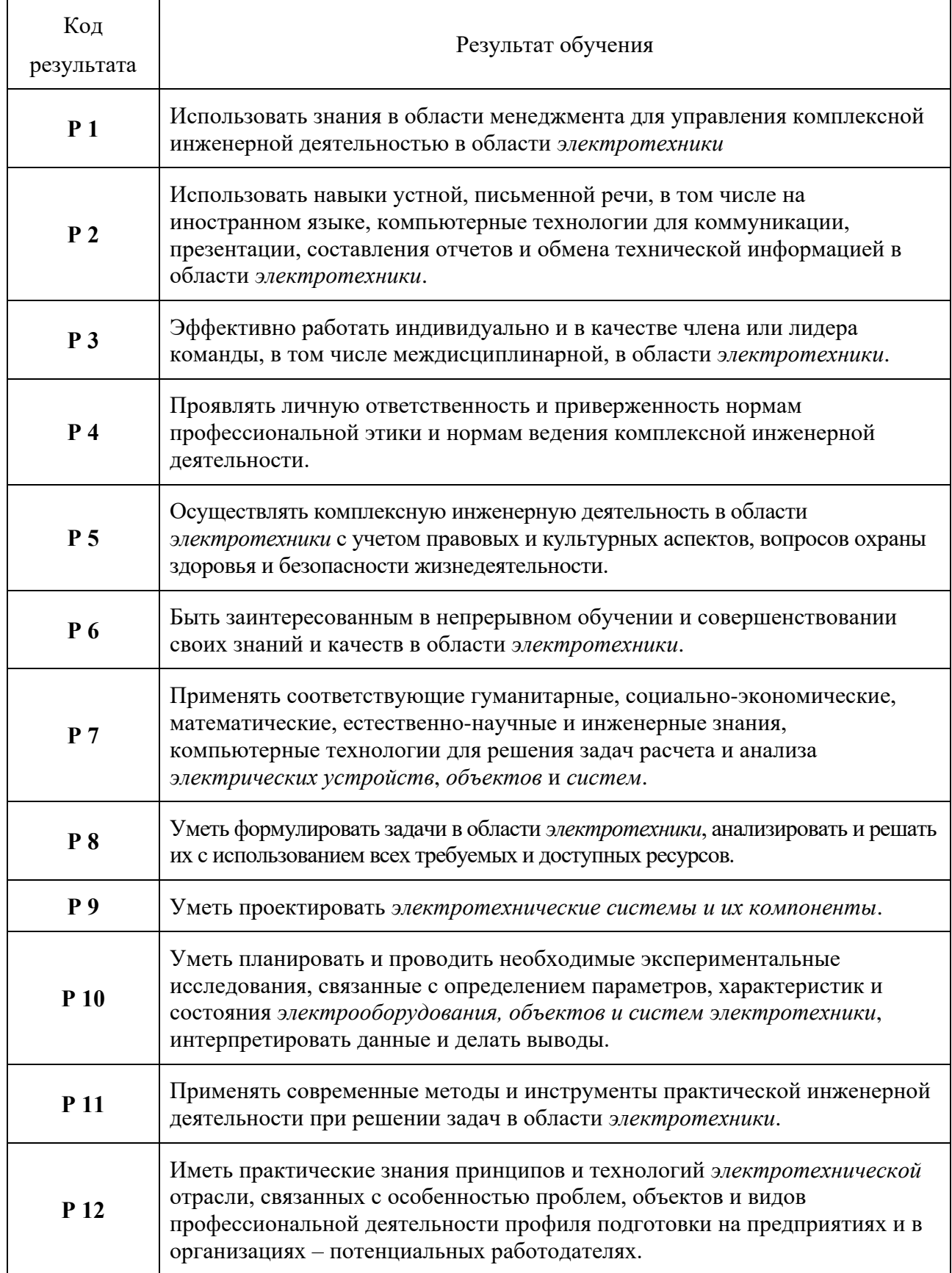

#### ТОМСКИЙ **TOMSK** POLYTECHNIC ПОЛИТЕХНИЧЕСКИЙ UNIVERSITY **YHUBEPCUTET**

#### Министерство науки и высшего образования Российской Федерации федеральное государственное автономное образовательное учреждение высшего образования «Национальный исследовательский Томский политехнический университет» (ТПУ)

Школа Инженерная школа энергетики Направление подготовки 13.03.02 Электроэнергетика и электротехника Отделение школы (НОЦ) Электроэнергетики и электротехники

#### УТВЕРЖДАЮ: Руководитель ООП

\_\_\_\_\_\_\_\_ \_\_\_\_\_\_\_ \_\_\_\_\_\_\_\_\_\_\_\_ (Полпись) (Дата)  $(\Phi, M, O.)$ 

#### **ЗАДАНИЕ**

#### **на выполнение выпускной квалификационной работы**

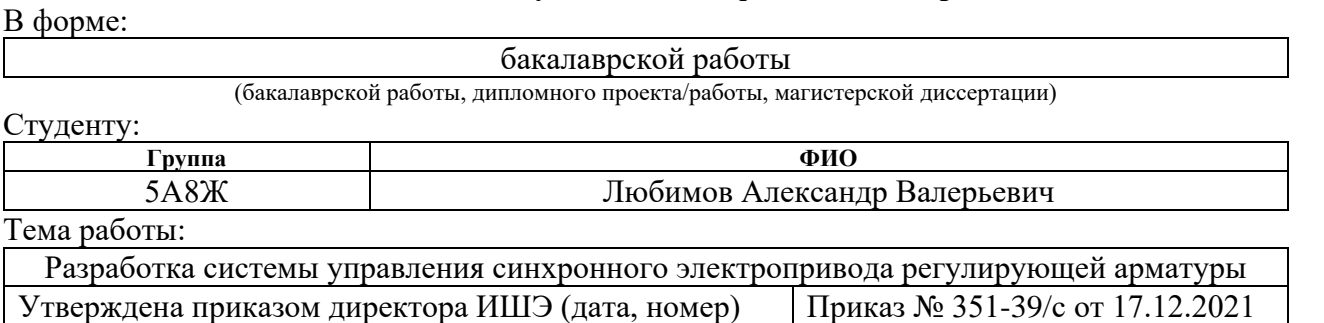

Срок сдачи студентом выполненной работы:

### **ТЕХНИЧЕСКОЕ ЗАДАНИЕ:**

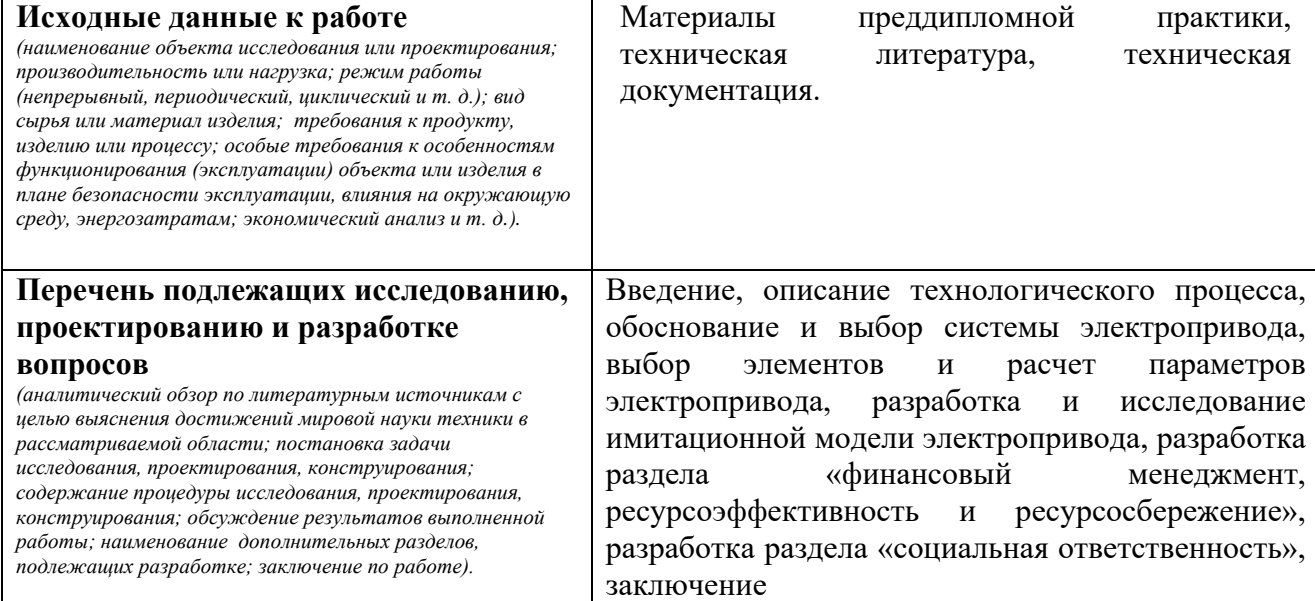

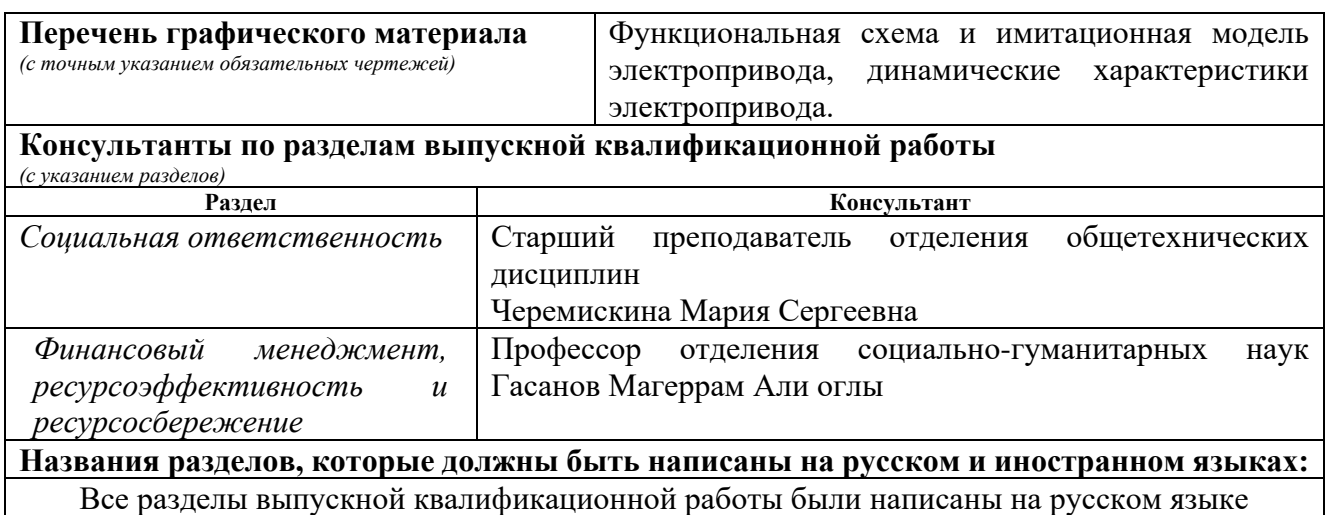

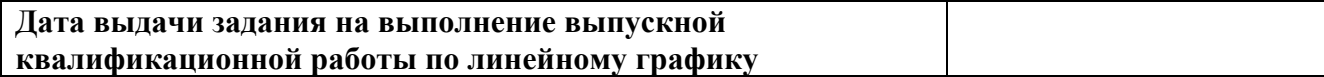

#### **Задание выдал руководитель:**

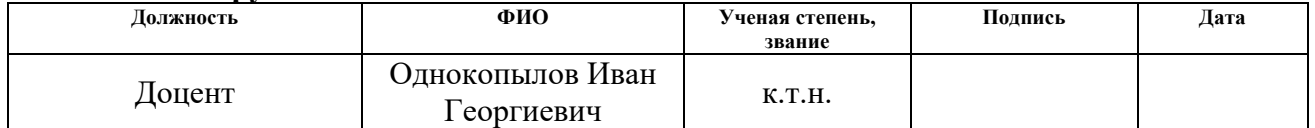

## **Задание принял к исполнению студент:**

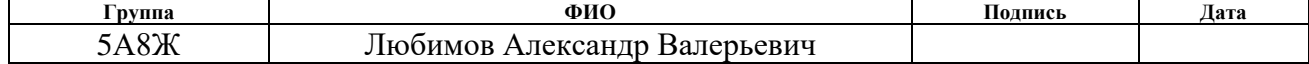

## **ЗАДАНИЕ ДЛЯ РАЗДЕЛА «ФИНАНСОВЫЙ МЕНЕДЖМЕНТ, РЕСУРСОЭФФЕКТИВНОСТЬ И РЕСУРСОСБЕРЕЖЕНИЕ»**

Студенту:

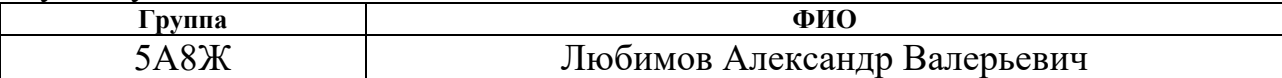

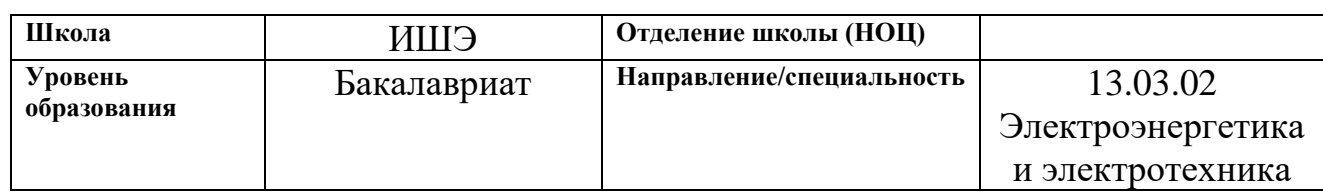

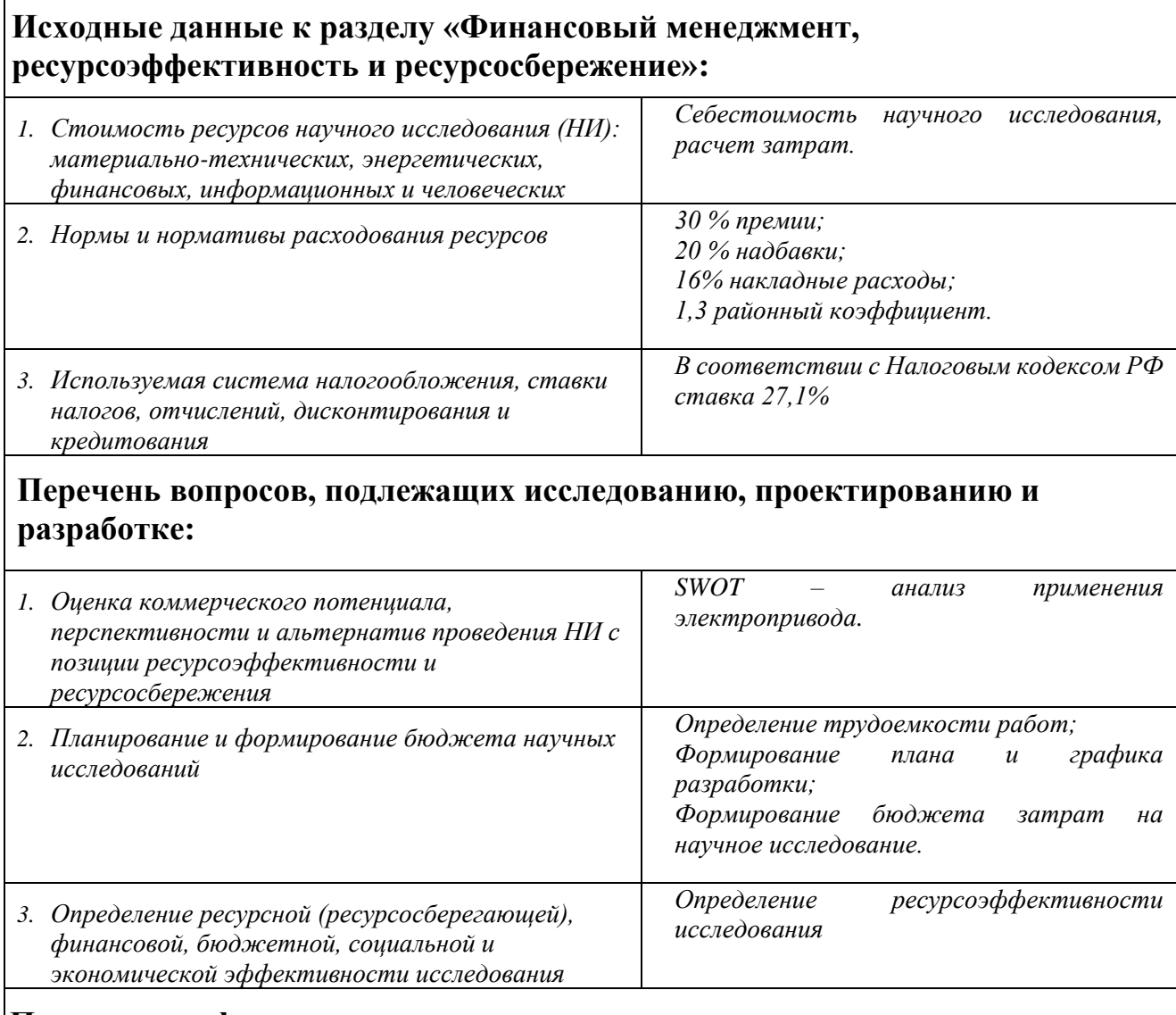

**Перечень графического материала** *(с точным указанием обязательных чертежей)***:**

- *1. Оценка конкурентоспособности технических решений*
- *2. Оценочная карта QuaD*
- *3. Матрица SWOT*
- *4. Альтернативы проведения НИ*
- *5. График проведения и бюджет НИ*
- *6. Оценка ресурсной, финансовой и экономической эффективности НИ*

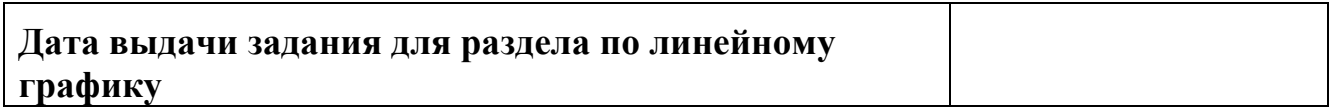

## **Задание выдал консультант:**

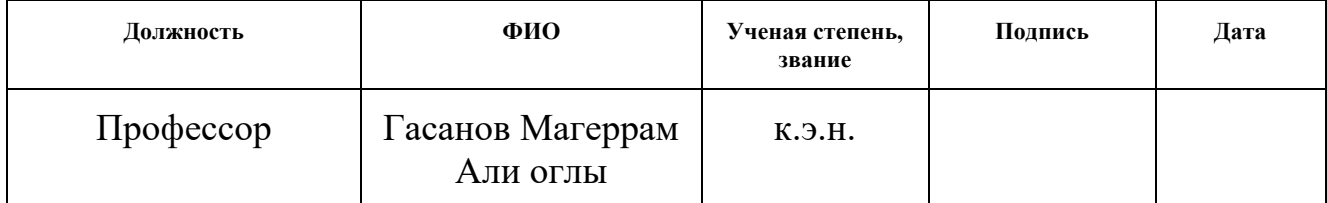

# **Задание принял к исполнению студент:**

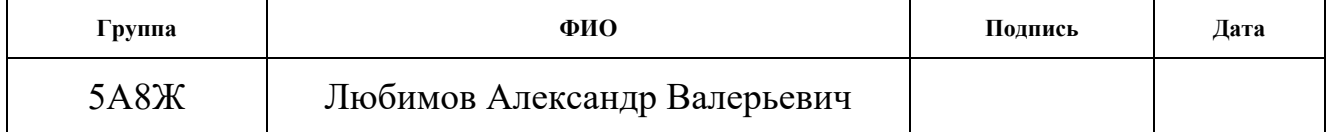

# **ЗАДАНИЕ ДЛЯ РАЗДЕЛА «СОЦИАЛЬНАЯ ОТВЕТСТВЕННОСТЬ»**

## Студенту:

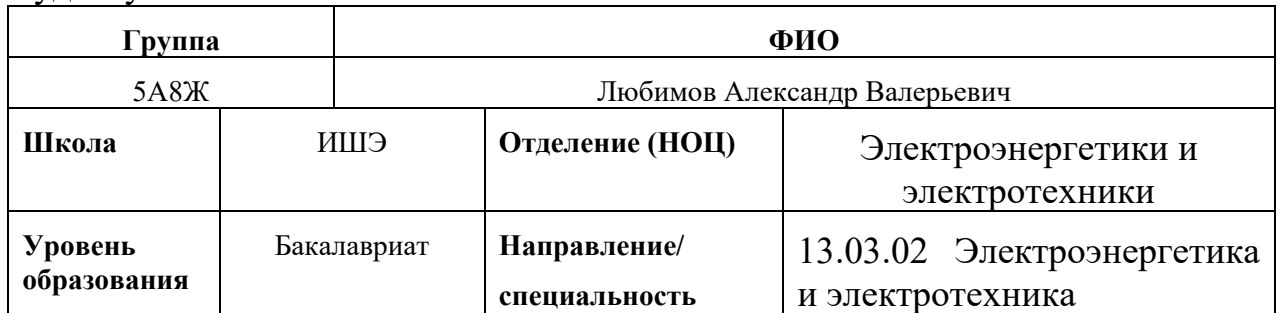

## Тема ВКР:

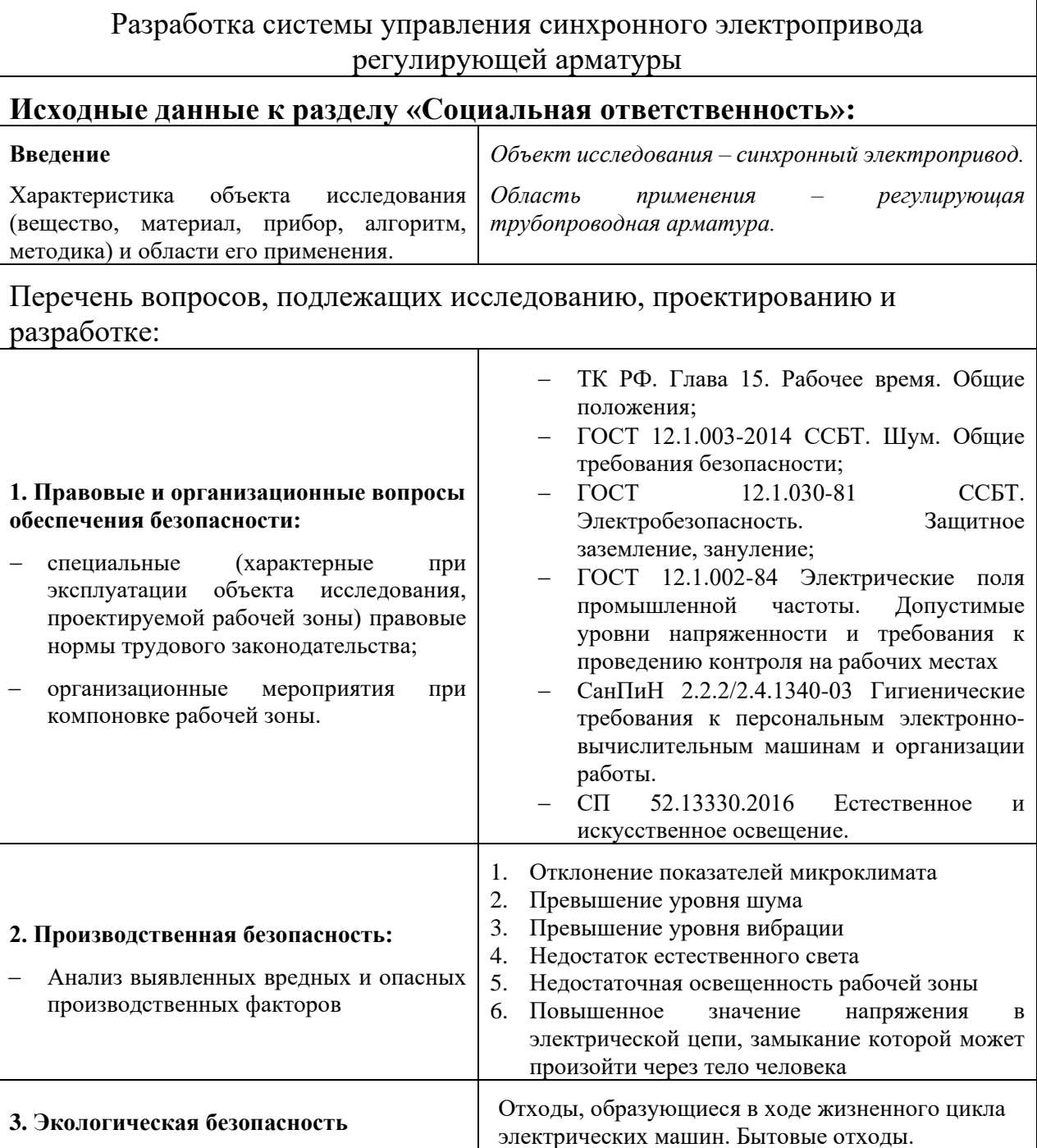

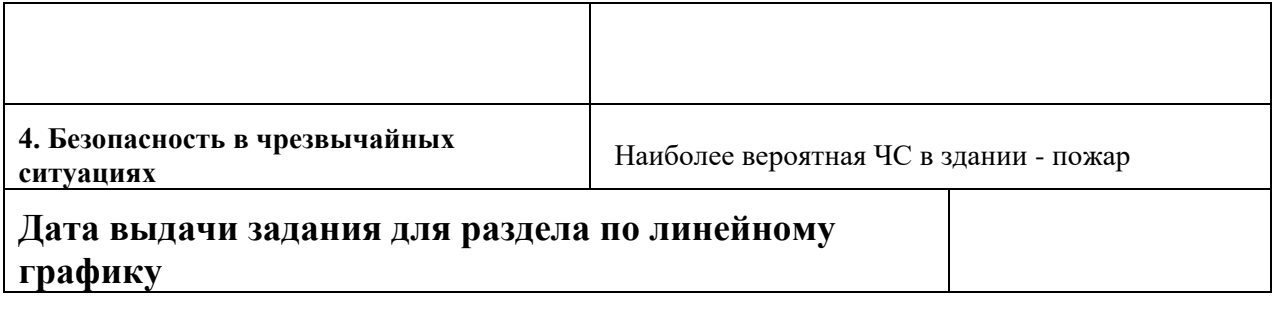

## **Задание выдал консультант:**

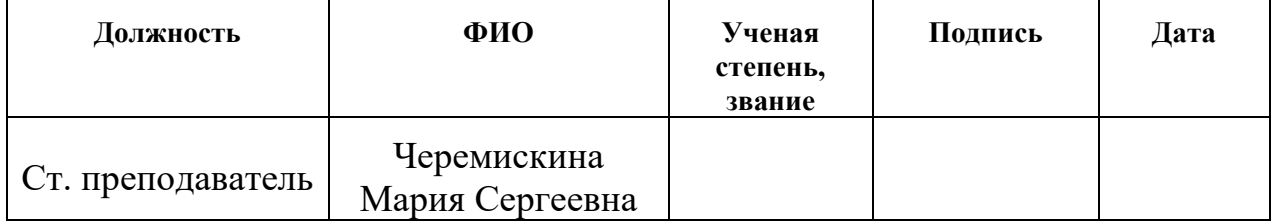

## **Задание принял к исполнению студент:**

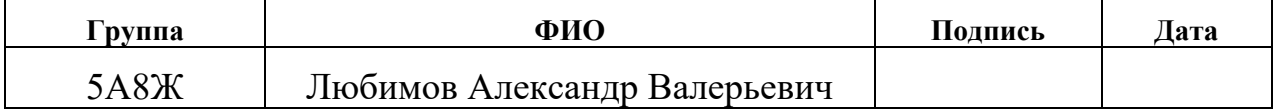

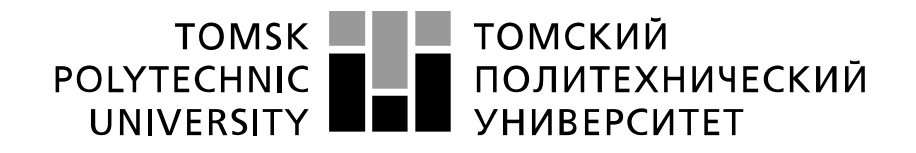

#### Министерство науки и высшего образования Российской Федерации федеральное государственное автономное образовательное учреждение высшего образования «Национальный исследовательский Томский политехнический университет» (ТПУ)

Школа Инженерная школа энергетики Направление подготовки 13.03.02 Электроэнергетика и электротехника Уровень образования бакалавр Отделение школы (НОЦ) Электроэнергетики и электротехники Период выполнения (осенний / весенний семестр 2021 /2022 учебного года

Форма представления работы:

Бакалаврская работа

(бакалаврская работа, дипломный проект/работа, магистерская диссертация)

## **КАЛЕНДАРНЫЙ РЕЙТИНГ-ПЛАН выполнения выпускной квалификационной работы**

Срок сдачи студентом выполненной работы:

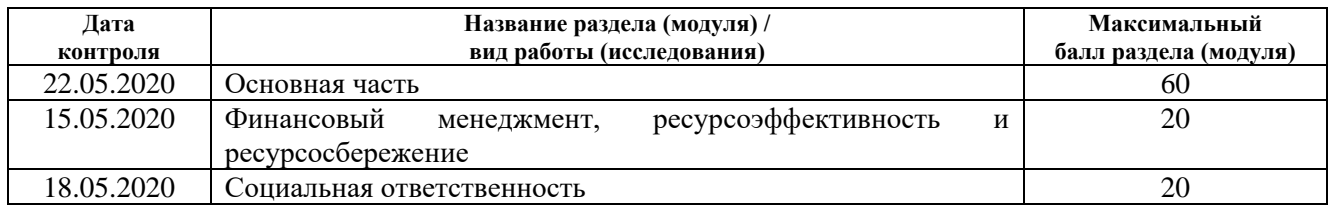

### **СОСТАВИЛ: Руководитель ВКР**

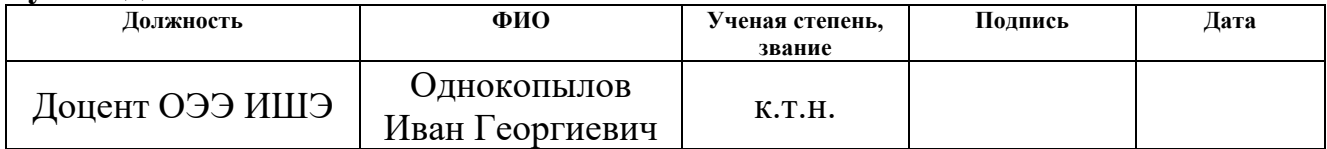

## **СОГЛАСОВАНО: Руководитель ООП**

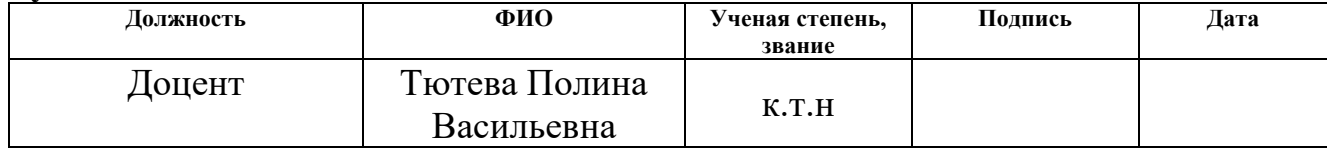

#### **РЕФЕРАТ**

Выпускная квалификационная работа содержит: 86 с., 30 рис., 22 табл., 19 источников.

Ключевые слова: ЭЛЕКТРОПРИВОД, СИНХРОННЫЙ ЭЛЕКТРОДВИГАТЕЛЬ С ПОСТОЯННЫМИ МАГНИТАМИ, ТРУБОПРОВОДНАЯ АРМАТУРА, ВЕКТОРНОЕ УПРАВЛЕНИЕ ЭЛЕКТРОПРИВОДОМ.

Объектом исследования являются: режимы работы синхронного электропривода регулирующей трубопроводной арматуры.

В процессе исследования были произведены расчеты регуляторов контуров тока, скорости и положения для синхронного электропривода. Исследование проводилось в программной среде MathLab Simulink.

В работе также были рассмотрены вопросы техники безопасности и экологичности проекта, проведено технико-экономическое обоснование выполненного проекта.

При оформлении выпускной квалификационной работы были использованы следующие программы: Microsoft Office Word, Microsoft Office PowerPoint.

## **Оглавление**

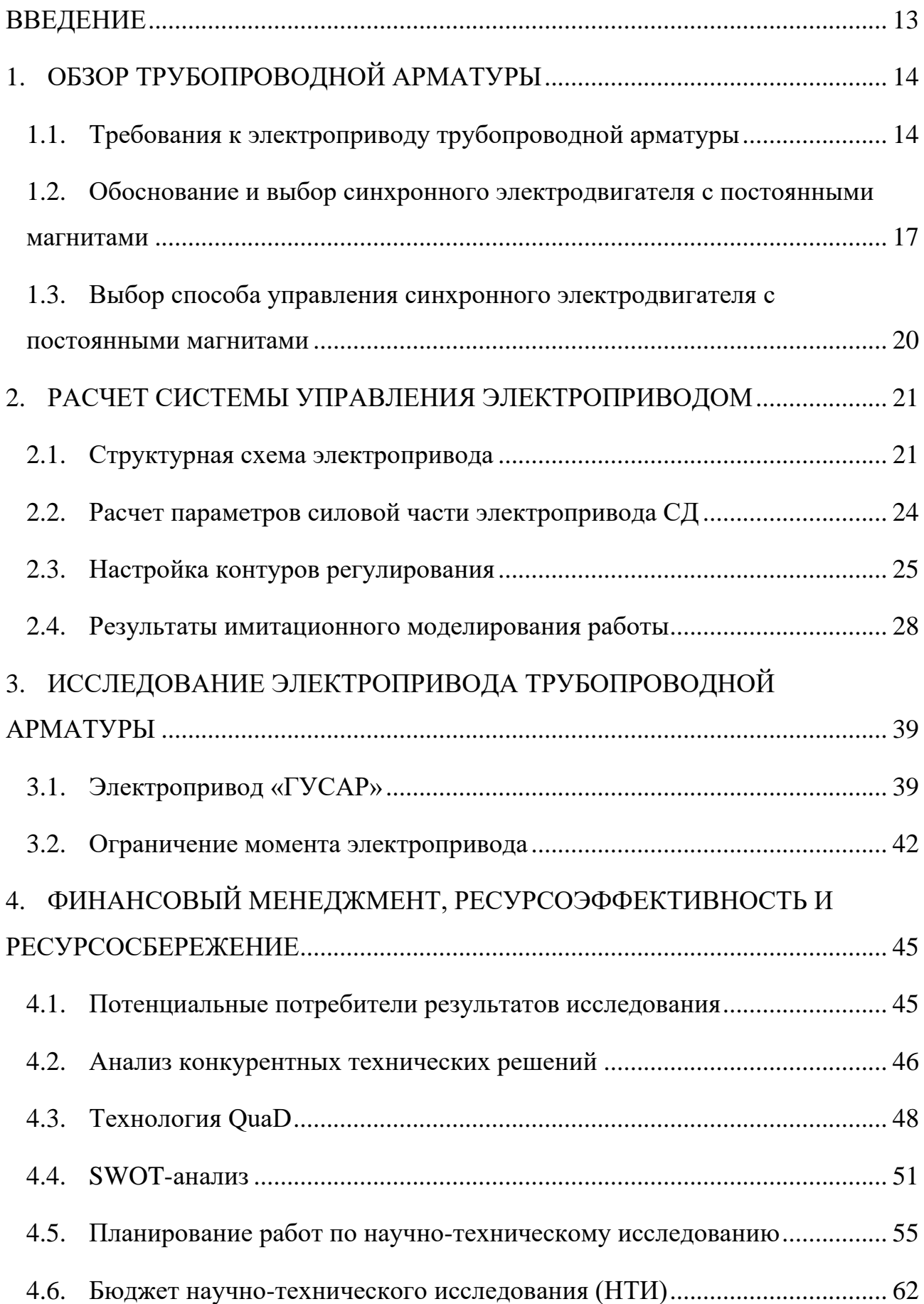

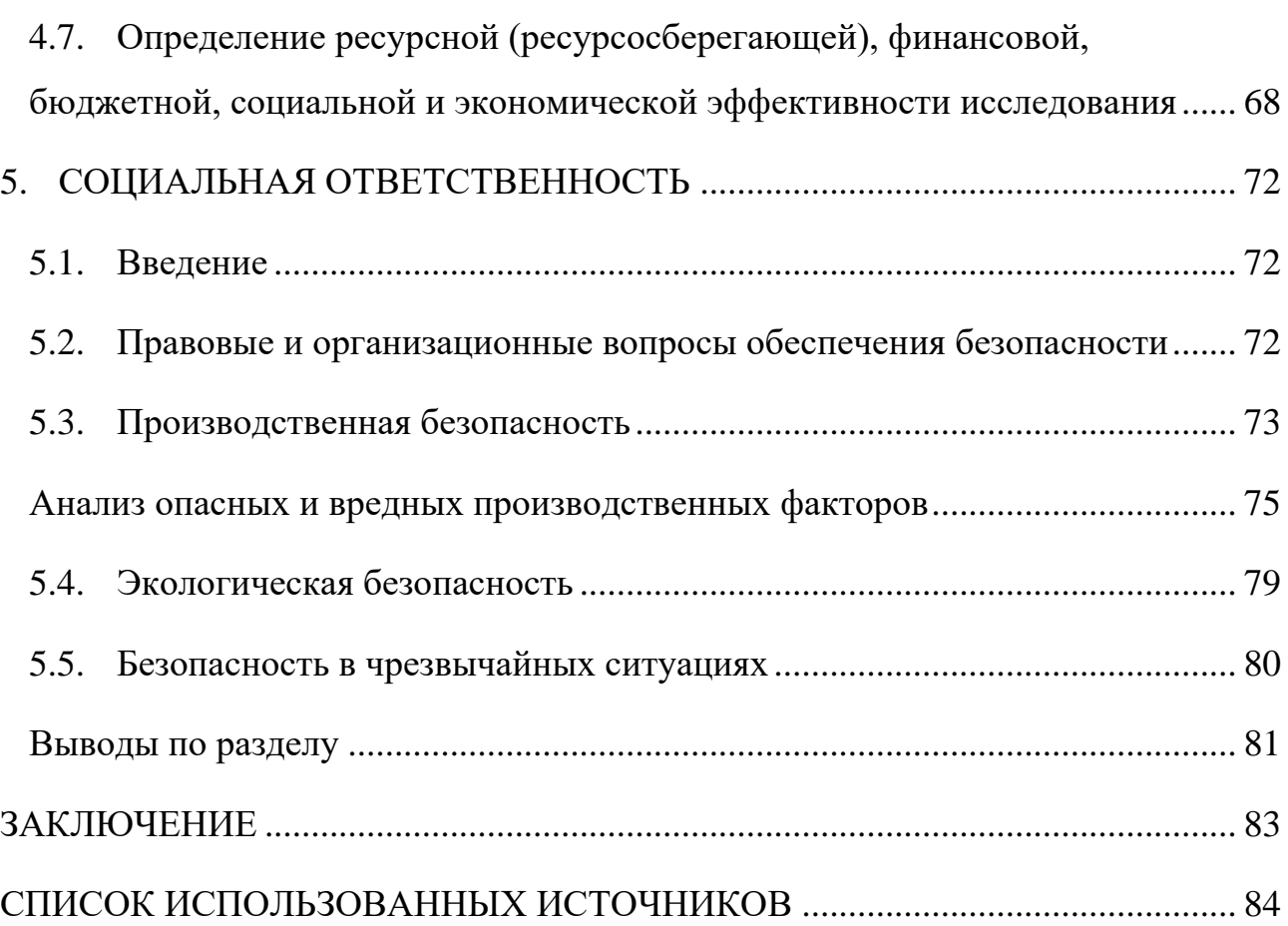

#### **ВВЕДЕНИЕ**

<span id="page-12-0"></span>Электрический привод является системой, предназначенной для управления определенными параметрами электродвигателя.

Современный электропривод играет роль не только электромеханического преобразователя, обеспечивающего механизмы необходимой им энергией, но и главным средством управления технологическими процессами, ведь в наше время задачи по их регулированию полностью возлагаются на системы автоматического управления.

Электроприводы сегодня используются в самых разных сферах хозяйственной деятельности, в том числе в сфере автоматизации процессов управления трубопроводными системами. Такие привода обеспечивают эффективное регулирование объемов и давления рабочей жидкости, перемещаемой по трубопроводу, а также контроль состояния элементов трубопроводной арматуры, быструю отсечку и возобновление перекачки по трубопроводу. Регулирование может происходить обычно как с местных, так и с дистанционных постов управления. Использование электроприводов в процессах управления запорной арматурой исключает зависимость от человеческого фактора на местах, позволяя наращивать управляемость и безопасность системы, а также снижать экономические издержки.

Синхронный электропривод для управления запорной арматуры имеет преимущество по сравнению с иными видами приводов в связи с его надежностью, меньшими массой и габаритами, более высокой перегрузочной способностью и, в целом, высшей энергоэффективностью.

В данной работе производилось исследование электропривода запорной арматуры на основе синхронного электродвигателя с постоянными магнитами.

13

## **1. ОБЗОР ТРУБОПРОВОДНОЙ АРМАТУРЫ**

### **1.1. Требования к электроприводу трубопроводной арматуры**

<span id="page-13-1"></span><span id="page-13-0"></span>Трубопроводная арматура – устройство, которое устанавливается на трубопроводах, агрегатах или сосудах, которое предназначено для управления (отключения, распределения, регулирования и т.п.) потоками рабочих сред (жидкой, газообразной, газожидкостной, и т.п.) путем изменения площади проходного сечения.

Арматуры бывают различных видов, исполняющие свои функции:

- Запорная;
- регулирующая;
- обратная;
- предохранительная;
- распределительно-смесительная;
- разделительная;
- отключающая;
- комбинированная (совмещающая функции нескольких типов).

Существуют так же разные типы арматур, имеющие различные регулирующие или запирающие элементы: задвижка, кран, клапан, дисковый затвор.

Одним из самых популярных типов запорной арматуры является задвижка – промышленная трубопроводная арматура, запорному органу которой характерно возвратно-поступательное перемещение перпендикулярно потоку рабочей среды (рисунок 1).

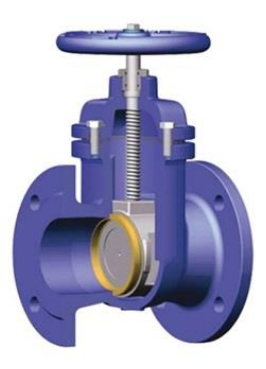

Рисунок 1 – Запорная арматура с задвижкой

Регулируемый электропривод является самым распространенным видом приводов во всех областях промышленности. В целом, регулируемый электропривод представляет собой систему, в которой выходная скорость движения исполнительного органа изменяется, соответствуя требованиям технологического процесса, и которая состоит из: двигателя, преобразующих, измерительных и коммутирующих устройств.

К любому электроприводу обычно предъявляют следующие требования:

• регулирование скорости в определенном диапазоне;

• ускорение-замедление с заданным темпом при переходе от одного состояния к другому;

• необходимость ограничения параметров (например, момента, мощности, токов);

• минимальные потери;

• электромагнитная совместимость с системой электроснабжения.

Электропривод арматуры – это оборудование, используемое для механизации и автоматизации трубопроводной арматуры, и широко применяемое во всех отраслях промышленности. Чаще всего используются для дистанционного управления арматурой, их открытия и закрытия, непрерывного регулирования, а также для диагностики и позиционирования арматуры.

Основные требования к электроприводу арматуры:

- обеспечение задаваемого момента;

- обеспечение задаваемой скорости вращения;

обеспечение высокой точности перемещения выходного звена (позиционный электропривод);

- возможность управления ручным дублером для регулирования в аварийном режиме;

- возможность приема команд управления с встроенного поста управления или от дистанционного пульта оператора;

- выдача необходимых параметров и результатов переходных процессов на индикационную панель блока электропривода и на пульт оператора.

Ниже описаны типичные функции, свойственные электроприводам запорной арматуры.

*Автоматическое отключение в конечных положениях*. После получения команды управления привод перемещает арматуры в направлении ОТКРЫТИЯ или ЗАКРЫТИЯ. При достижении конечного положения запускается процедура автоматического отключения. Существует два механизма выключения. Либо органы управления сразу отключают привод, как только становится достигнута заданная точка срабатывания, либо запорный элемент перемещается в конечное положение с определенной силой или определенным крутящим моментом, чтобы обеспечить герметичность арматуры. Обычно программа органов управления работает таким образом, чтобы происходило отключение привода при превышении установленного предела крутящего момента. Конечное положение либо сигнализируется концевым выключателем, либо датчиками положения.

*Функции защиты*. Отключение по моменту используется не только для остановки в конечном положении, но также и для защиты от перегрузок на всем

16

пути и защищает арматуру от чрезмерного момента. Если на закрывающий элемент в промежуточном положении действует высокий крутящий момент, например, из-за защемленного предмета, выключение сработает при достижении максимального отключающего момента.

Датчики температуры необходимы для защиты двигателя от перегрева, а также для отслеживания увеличения тока двигателя. Термовыключатели или термисторы с положительным температурным коэффициентом довольно надежно выполняют эту задачу. Они срабатывают при превышении предела температуры, и система управления выключает двигатель.

*Регулирование процессов*. Электроприводы оснащены полноценными регуляторами (ПИД-регуляторы). Особенно это важно для удаленных установок, привод может взять на себя задачи программируемого логического контроллера и регулировать процессы самостоятельно. В таком случае нет необходимости дополнительно устанавливать ПЛК.

### <span id="page-16-0"></span>**1.2.Обоснование и выбор синхронного электродвигателя с постоянными магнитами**

Наибольшее распространение получили регулирующие привод, сочетающие в себе следующие достоинства: компактность, выдача требуемого крутящего момента, стабильный крутящий момент в процессе движения, простота связи и дистанционное управление.

В качестве движущей силы в основном используются асинхронные трехфазные двигатели переменного тока, в некоторых случаях также используются однофазные двигатели переменного или постоянного тока. Недостатком таких двигателей является малый крутящий момент, высокий пусковой ток и затяжка клапана.

Синхронный двигатель принципиально слегка сложнее асинхронного, но имеет ряд достоинств. Его главное преимущество заключается в получении наилучшего режима по реактивной энергии. При  $cos\phi = 1$  синхронный двигатель нагружен только активным током, в то же время асинхронный двигатель нагружен активным и реактивным током. Потому, при той же номинальной мощности статорная обмотка и габариты синхронного двигателя меньше, а коэффициент полезного действия выше, чем у асинхронного. Они так же имеют меньшую чувствительность к колебаниям питающего напряжения, обладают высокой перегрузочной способностью, а при изменении нагрузки скорость вращения их вала остается неизменной.

СДПМ имеет ротор, представляющий собой постоянный магнит. Крутящий момент создается за счет притягивания вращающимся магнитным полем статора противоположных полюсов магнитного поля ротора. Этот момента вращает ротор вслед за полем статора (рисунок 2).

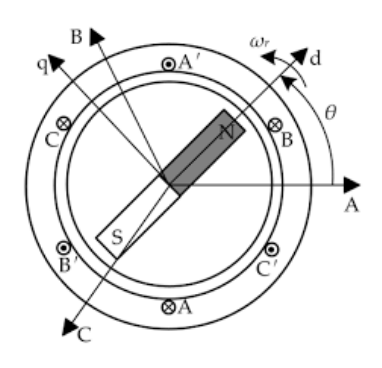

Рисунок 2 – Принцип работы СДПМ

В модель синхронного электромеханического преобразователя без учета насыщения вводится ряд допущений:

1. Сосредоточенные электрические параметры независимы от электрических переменных, т.к. отсутствует насыщение.

2. Энергия электростатического поля мала, и ею можно пренебречь.

3. Магнит – идеальный источник магнитного поля.

4. Потери в стали отсутствуют [\[1\]](#page-59-1).

Для текущего исследования выбираем синхронный электродвигатель ДСМ-0,25-1500-1-Т-ДУ2 от Калужского электромеханического завода. Технические характеристики двигателя представлены в таблице [Таблица](#page-18-0) 1.

<span id="page-18-0"></span>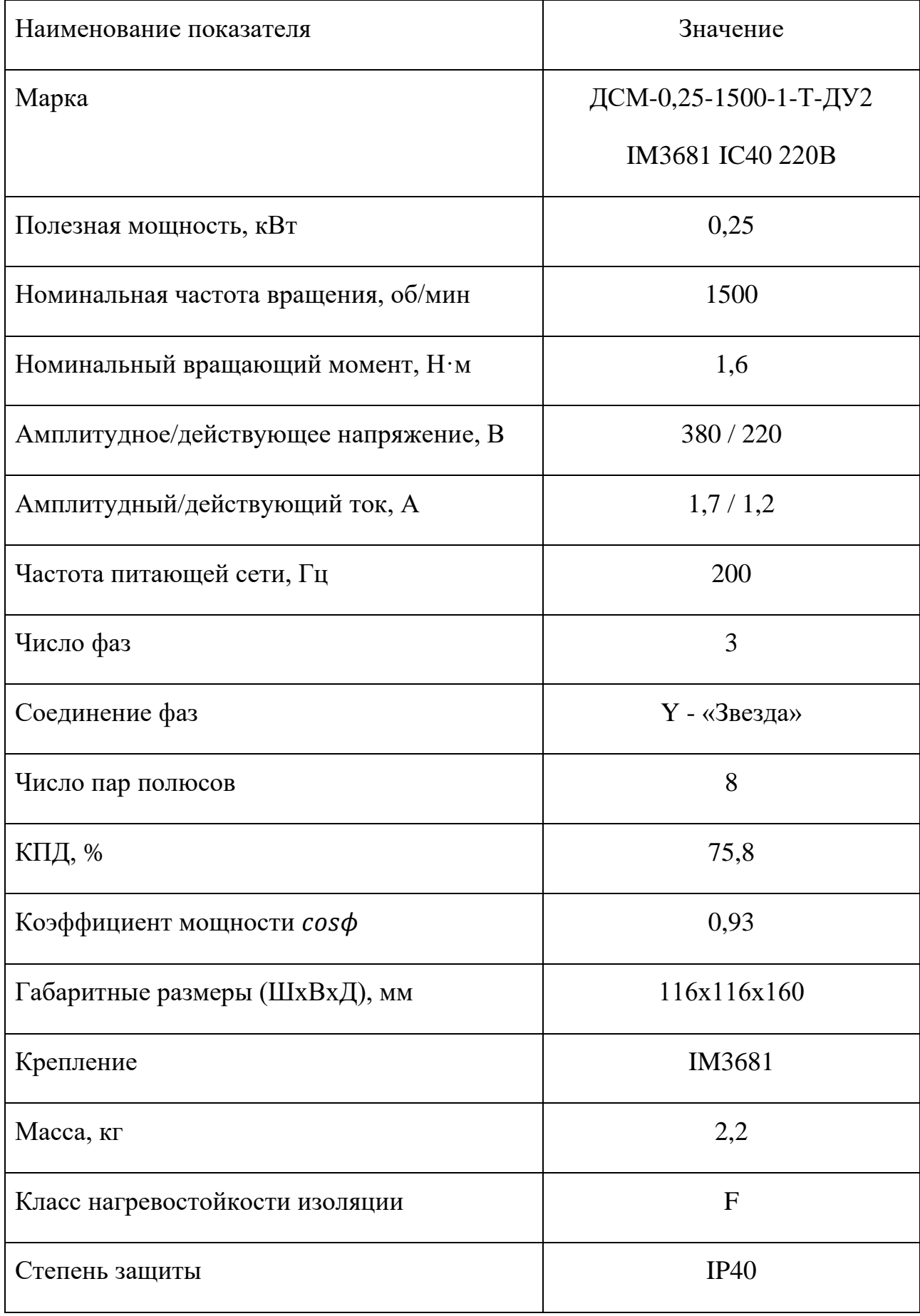

Механическая часть данного электропривода представляет из себя волновой редуктор с промежуточными телами качения. Волновой редуктор для трубопроводной арматуры предпочтителен за счет своего высокого КПД, больших передаточных чисел, плавности и возможности обеспечивать высокие крутящие моменты при небольших габаритах. Редуктор, который применяется в исследуемом приводе, имеет передаточное число  $i = 48$ .

#### **1.3.Выбор способа управления синхронного электродвигателя с постоянными магнитами**

<span id="page-19-0"></span>Для управления скоростью или положением синхронного двигателя необходима система управления. Существует несколько методов управления (скалярное, векторное, с датчиком или без и т.д.), выбор которого зависит от конкретно поставленной задачи.

Простейшим является трапецеидальное управление. Такой метод используется для управления СД с обратной ЭДС трапецеидальной формы. Реализуется он двумя способами: с обратной связью по положению или без нее. В большинстве случаев применяется управление с обратной связью, т.к. ее отсутствие может привести к рассинхронизации двигателя.

Управление с обратной связью по положению ротора подразделяется на: датчиковое и бездатчиковое. Для реализации первого варианта обычно применяют датчики Холла. Например, для трехфазного трапецеидального управления три таких датчика, встроенные в электродвигатель, способны определять угол с точностью  $\pm 30$  градусов. В этом случае буду присутствовать колебания момента, т.к. вектор статора занимает лишь шесть позиций на период. При бездатчиковом трапецеидальном управлении колебания выходного момента будут меньше, за счет более точного определения положения ротора, но такая система требует более производительную систему управления.

Самым эффективным методом управления бесщеточными двигателями является векторное, или поле-ориентированное управление (от англ. Field-

20

oriented control, FOC). Данный метод требует знать положение ротора в пространстве (т.е. датчиковое или бездатчиковое управление).

В качестве датчиков угла поворота ротора обычно используют: редуктосин, индуктосин, СКВТ, магниторезистивные или оптические датчики и т.п.

Бездатчиковые методы управления стали появляться с лишь недавно, с появлением более мощных процессоров. Они основываются на расчете угла положения из значений обратной ЭДС. Но такие методы неэффективны, когда ротор остановлен (нет обратной ЭДС) или вращается на малых скоростях (значения обратной ЭДС малы и неотличимы от шумов). В настоящее время бездатчиковое полеориентированное управление СДПМ на всех скоростях возможно только у двигателей, с явнополюсным ротором [\[3\]](#page-59-2).

В данной работе для двигателя применяется векторное управление с датчиком положения ротора. Принципиальная схема векторного управления представлена на рисунке 3.

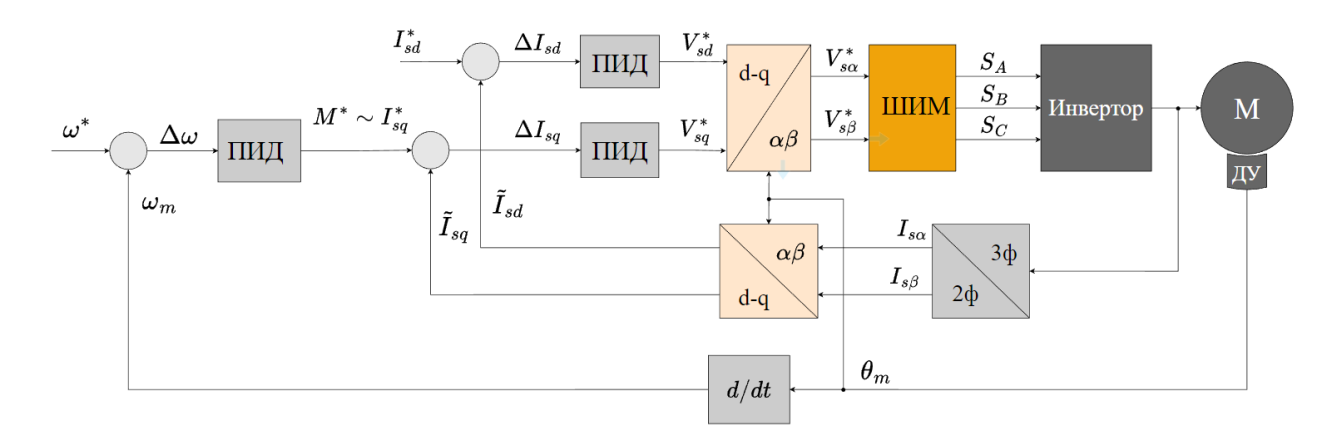

Рисунок 3 – Схема векторного управления СДПМ с датчиком положения

## <span id="page-21-0"></span>**4. ФИНАНСОВЫЙ МЕНЕДЖМЕНТ, РЕСУРСОЭФФЕКТИВНОСТЬ И РЕСУРСОСБЕРЕЖЕНИЕ**

### **4.1.Потенциальные потребители результатов исследования**

<span id="page-21-1"></span>Рассмотрим целевой рынок и проведем сегментирование для изучения потребителей научного исследования.

Целевой рынок – это рынок потребителей. Сегменты рынка – это выделенная часть рынка, группы потребителей с общими признаками. Сегментирование рынка – разделение потребителей на группы, для каждой из которых может быть востребован определенный товар.

В данном сегментировании целесообразно провести анализ потребителей по категории предприятий, применяющих трубопроводные арматуры. В зависимости от категории потребителей целесообразно выбрать три наиболее значимых рынка по размеру компании. Сегментирование приведено в таблице 3.

Таблица 2 – Карта сегментирования применения электроприводов

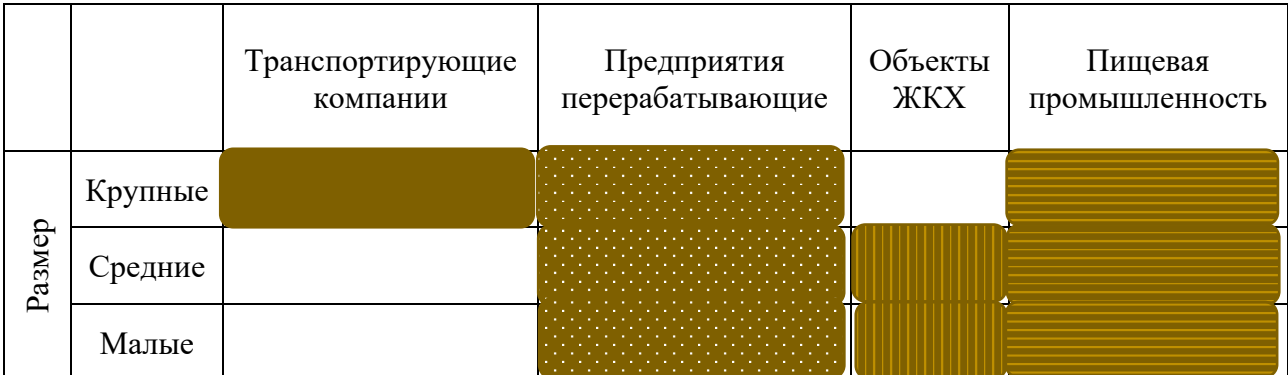

Результаты сегментирования:

Потенциальным потребителем результатов исследования будут являться различные промышленные предприятия, предприятия ЖКХ и компании транспортирующие жидкости и газы. В приведенном примере карты сегментирования показано, что на рынке потребления наиболее востребованным является ориентир на крупные предприятия с транспортным магистральным трубопроводом.

#### **4.2.Анализ конкурентных технических решений**

<span id="page-22-0"></span>Анализ проводится с целью оценки сильных и слабых сторон конкурентных разработок.

Для анализа используют следующую информацию о конкурентных электроприводах запорной арматуры:

- Технические характеристики.
- Конкурентоспособность.
- Цена.
- Качество.
- Уровень шума и т.д.

Электропривод запорной арматуры представляет собой электромеханическое устройство, предназначенное для автоматизации управления трубопроводной арматурой. Наиболее часто такие электроприводы используются для дистанционного управления арматурой: открытия и закрытия, регулирования положения, скорости и момента выходного звена. Главным отличием данного привода от большинства отечественных и зарубежных аналогов является применение синхронного электродвигателя на постоянных магнитах. За счет этого имеются следующие преимущества:

- Меньшие масса и габариты.
- Более высока перегрузочная способность.
- Обширный спектр применения.

Целесообразно проводить данный анализ с помощью оценочной карты. Оценочная карта для сравнения конкурентных технических решений представлена в таблице 4.

46

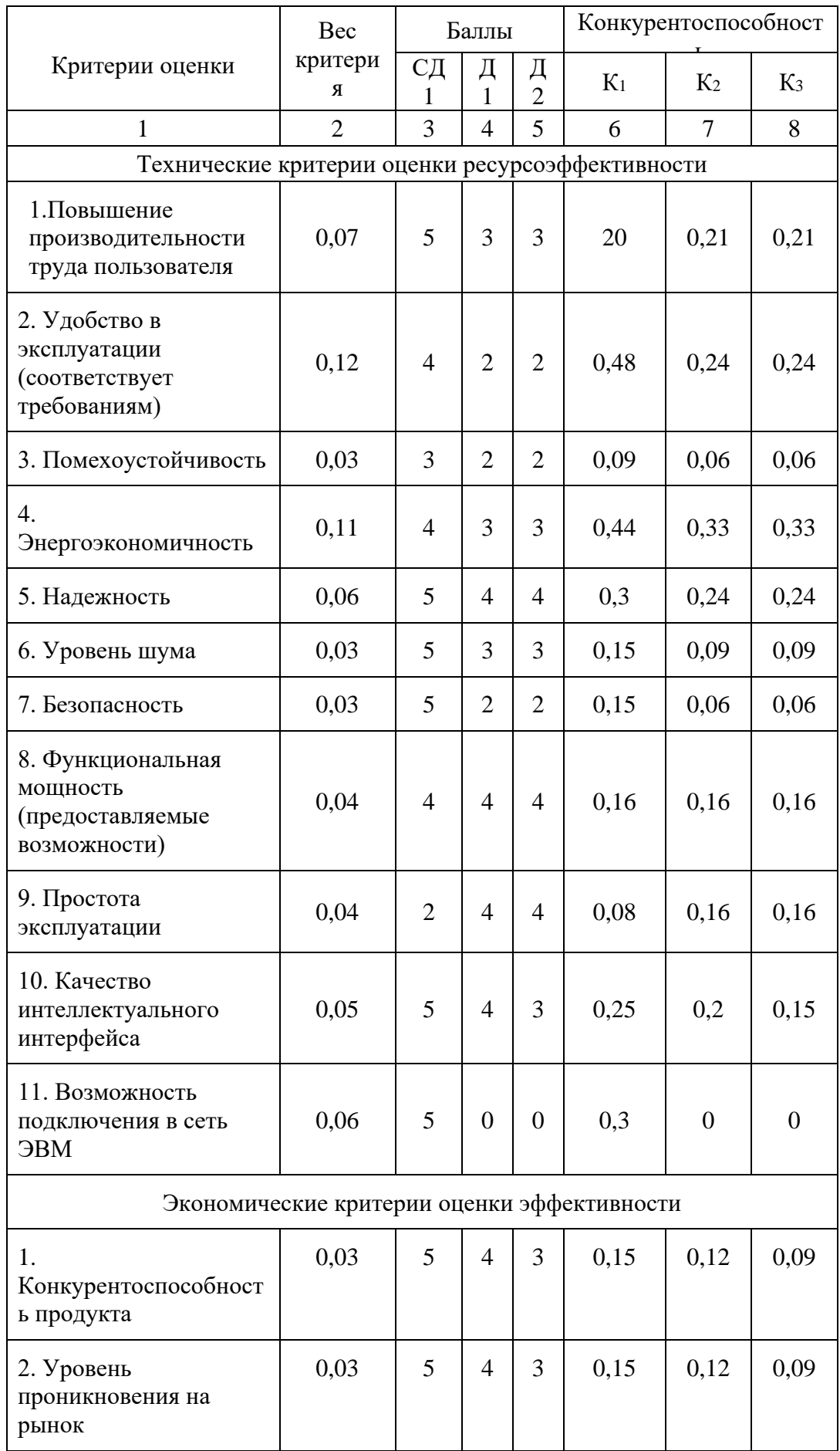

## Таблица 3 – Оценочная карта сравнения конкурентных технических решений

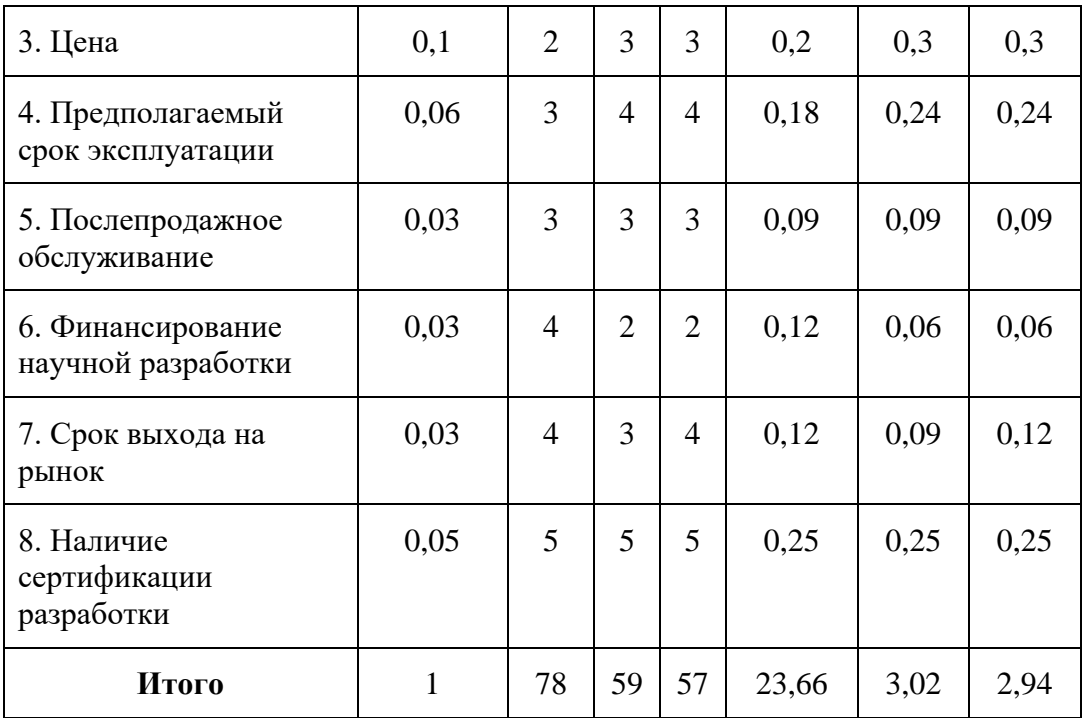

Где СД1–привод с синхронным двигателем с постоянными магнитами;

Д2– привод с асинхронным двигателем;

Д3– привод с двигателем постоянного тока;

Анализ конкурентных технических решений определяется по формуле:

 $K = \sum B_i \times B_i$ 

где К – конкурентоспособность вида;

 $B_i$ – вес критерия (в долях единицы);

 $5_i$  – балл i-го показателя.

По данным оценочной карты можно увидеть, что применение привода с синхронным двигателем с постоянными магнитами является наиболее конкурентоспособным с минимальными издержками.

#### **4.3.Технология QuaD**

<span id="page-24-0"></span>Технология QuaD (QUality ADvisor) представляет собой гибкий инструмент измерения характеристик, описывающих качество новой разработки и ее перспективность на рынке и позволяющие принимать решение

целесообразности вложения денежных средств в научно-исследовательский проект.

Показатели оценки качества и перспективности новой разработки подбираются исходя из выбранного объекта исследования с учетом его технических и экономических особенностей разработки, создания и коммерциализации.

Для упрощения процедуры проведения QuaD оценка проводится в табличной форме (таблица 5).

В соответствии с технологией QuaD каждый показатель оценивается экспертным путем по стобалльной шкале, где 1 – наиболее слабая позиция, а 100 – наиболее сильная. Веса показателей, определяемые экспертным путем, в сумме должны составлять 1.

Таблица 4 – Оценочная карта для сравнения конкурентных технических решений

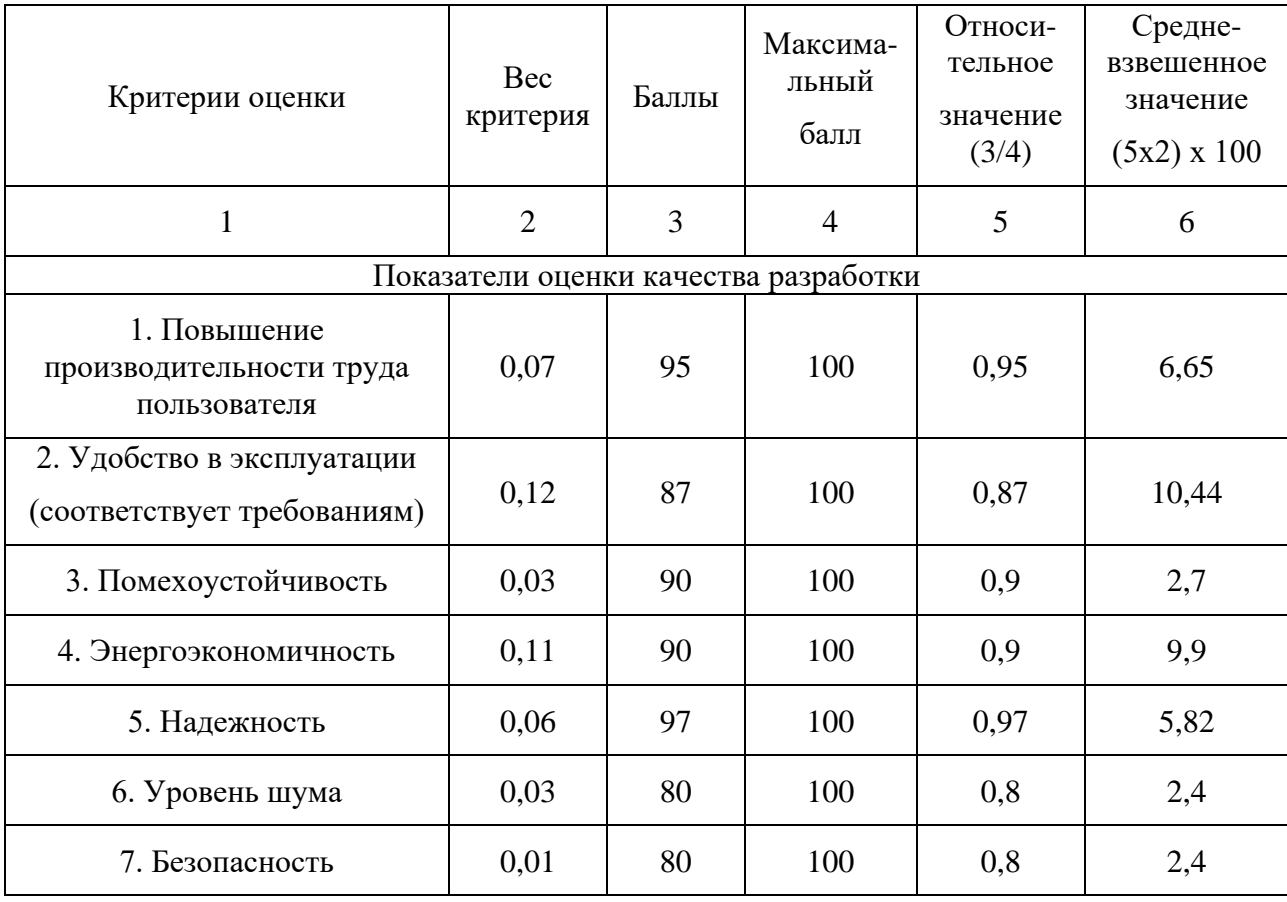

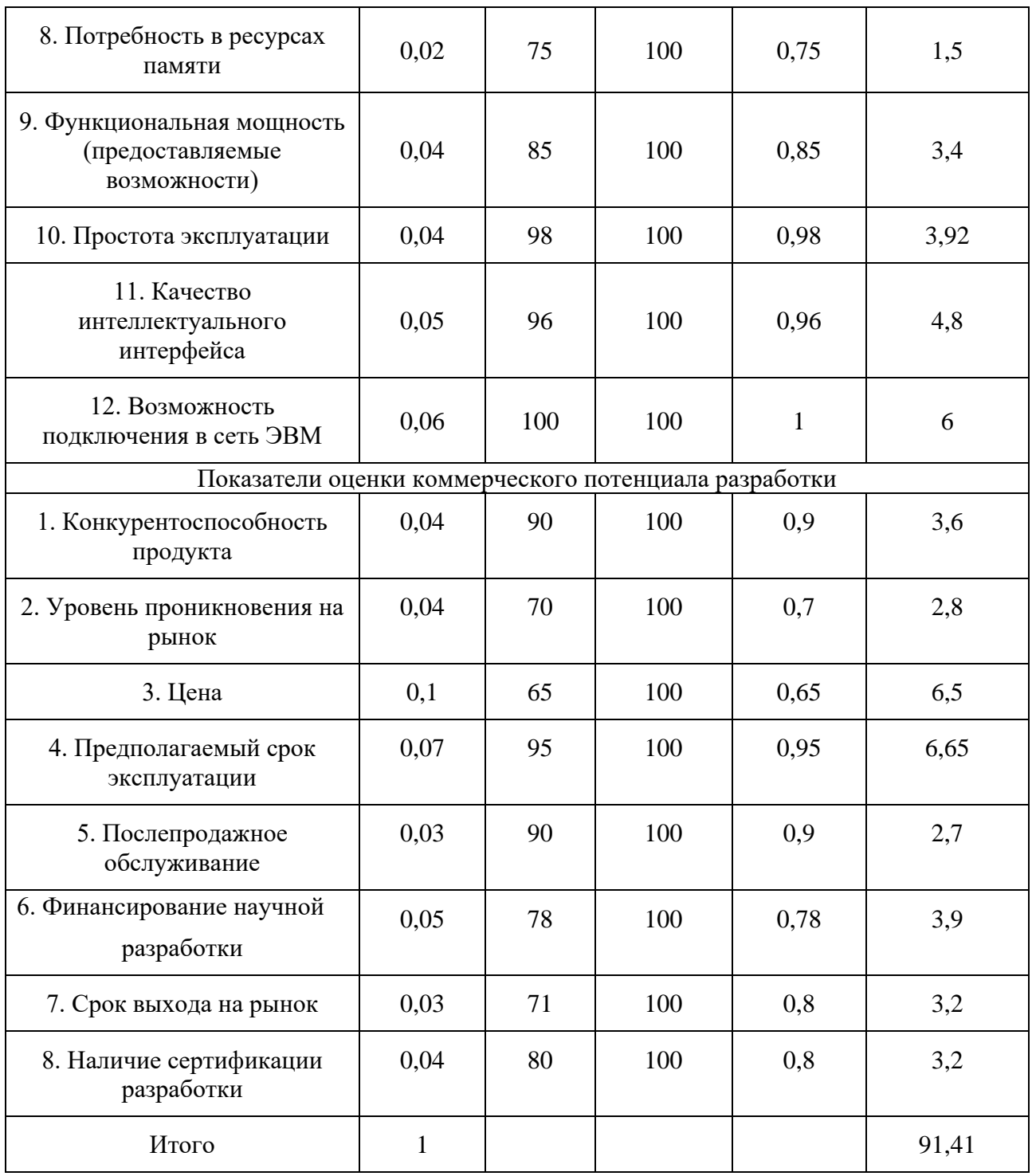

Оценка качества и перспективности по технологии QuaD определяется по формуле:

$$
\Pi_{\rm cp} = \sum B_i \cdot B_i = 91,41,
$$

где П<sub>ср</sub> – средневзвешенное значение показателя качества и перспективности научной разработки;

 $B_i$ – вес показателя (в долях единицы);

 $5<sub>i</sub>$  средневзвешенное значение i-го показателя.

Значение П<sub>ср</sub>получилось равным 91,41, что говорит о существенной перспективности данной разработки.

### **4.4.SWOT-анализ**

<span id="page-27-0"></span>SWOT – Strengths (сильные стороны), Weaknesses (слабые стороны), Opportunities (возможности) и Threats (угрозы) – представляет собой комплексный анализ научно-исследовательского проекта. SWOT-анализ применяют для исследования внешней и внутренней среды проекта. Проводится в два этапа.

При составлении матрицы SWOT удобно использовать следующие обозначения:

- С сильные стороны проекта;
- Сл слабые стороны проекта;
- В возможности;
- $V V\Gamma$ розы.

Первый этап заключается в описании сильных и слабых сторон проекта, в выявлении возможностей и угроз для реализации проекта, которые проявились или могут появиться в его внешней среде.

Результаты первого этапа SWOT-анализа представляем в табличной форме (таблица 6).

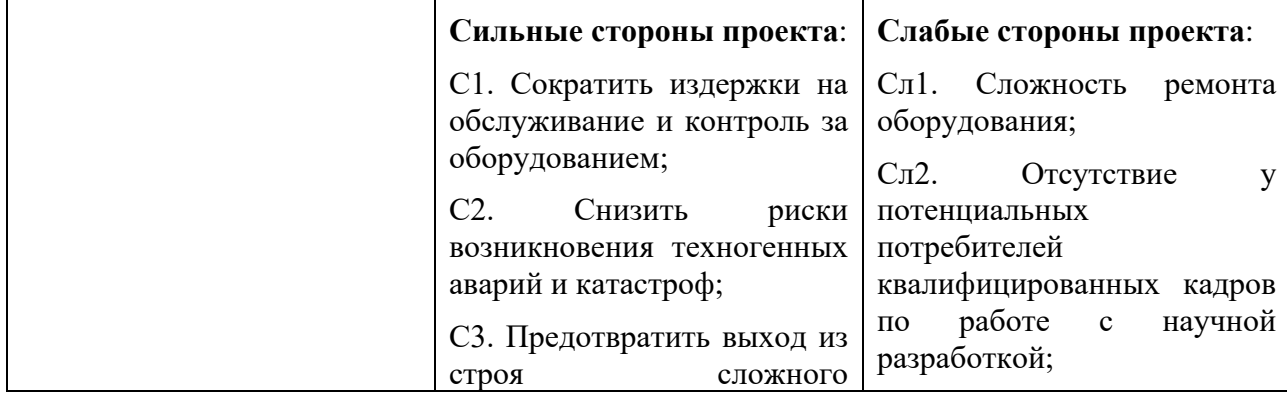

Таблица 5 – Матрица SWOT

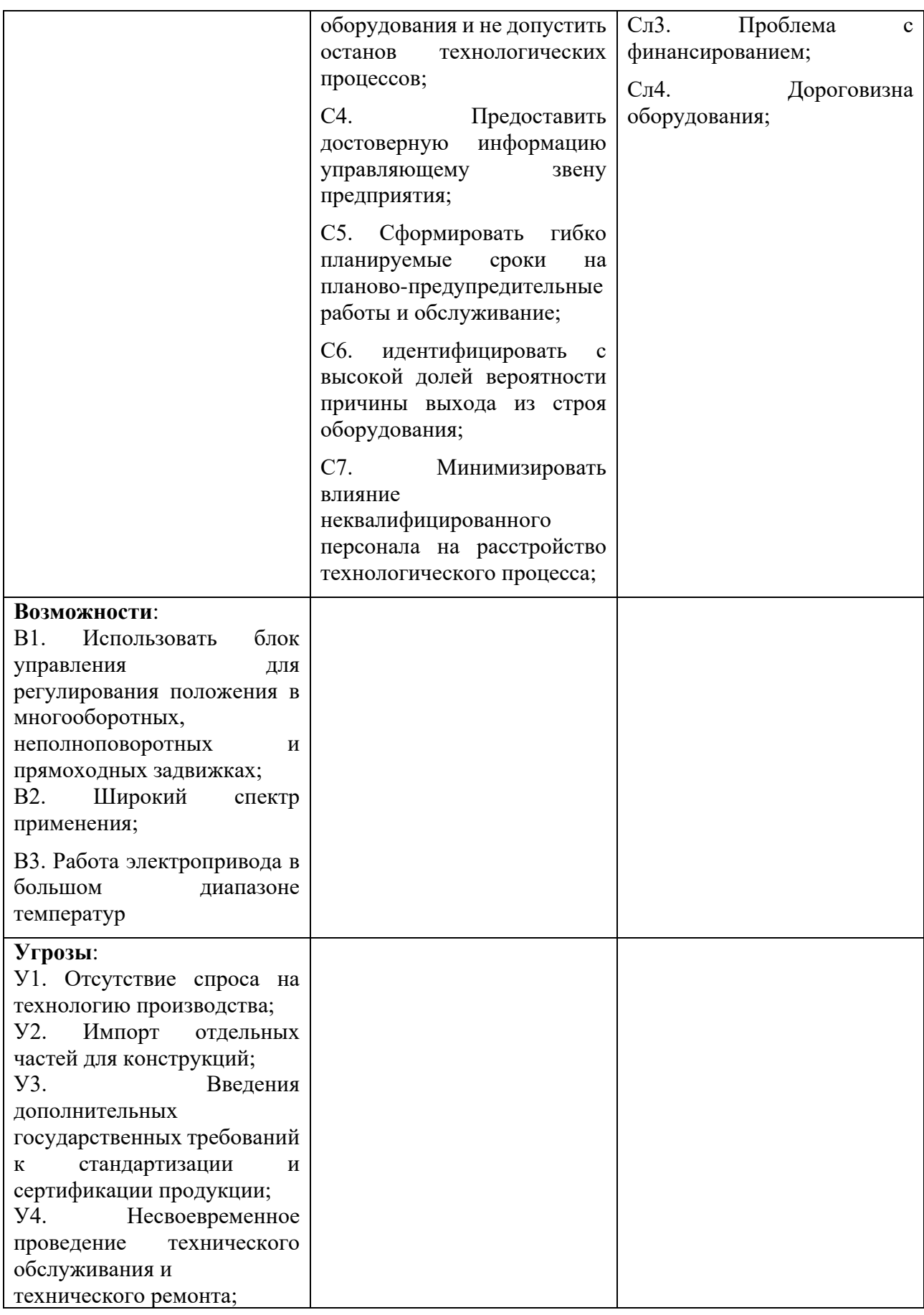

Описание сильных и слабых сторон научно-исследовательского проекта, его возможностей и угроз производим на основе результатов анализа, проведенного в предыдущих разделах бакалаврской работы. После того как сформулированы четыре области SWOT переходим к реализации второго этапа.

Второй этап состоит в выявлении соответствия сильных и слабых сторон научно-исследовательского проекта внешним условиям окружающей среды. Каждый фактор помечается либо знаком «+» (означает сильное соответствие сильных сторон возможностям), либо знаком «-» (что означает слабое соответствие); «0» – если есть сомнения в том, что поставить «+» или «-». Полученная интерактивная матрицы проекта представлена в таблице 7.

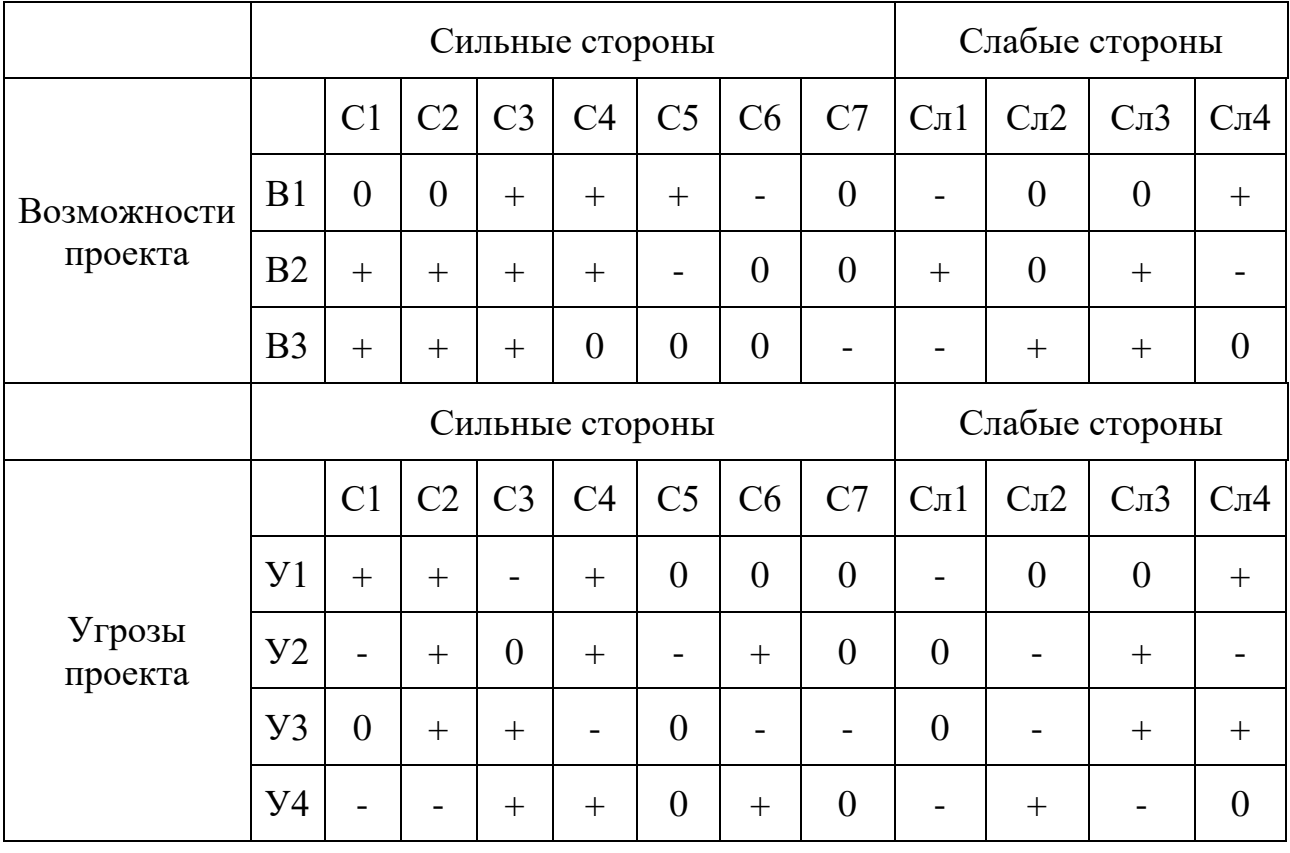

Таблица 6 – Интерактивная матрица проекта

В рамках третьего этапа составляем итоговую матрицу SWOT-анализа (таблица 8).

Таблица 7 – Итоговая матрица SWOT-анализа

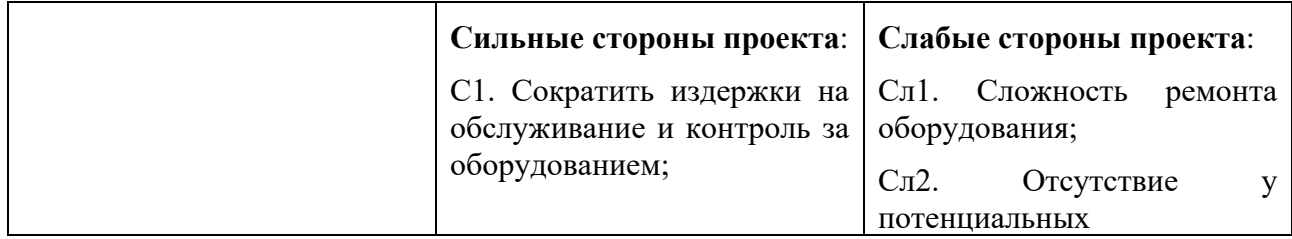

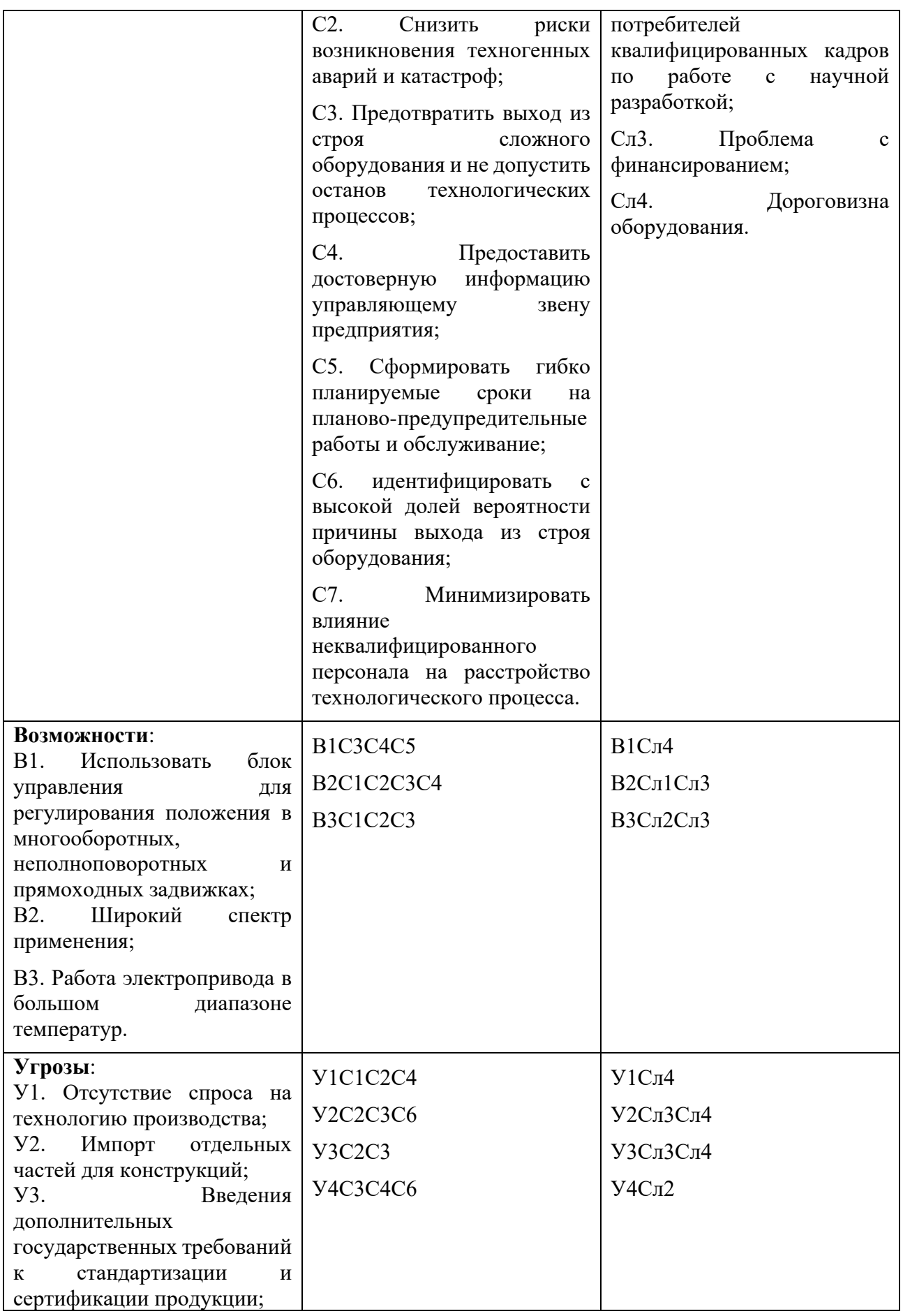

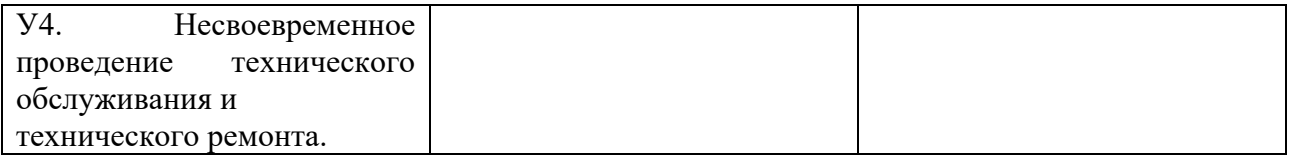

Из анализа полученных результатов видно, что разработка обладает большим количеством сильных сторон, а также большими возможностями. Основной угрозой является высокая зависимость от импорта составных компонентов привода и высокая стоимость. Результаты SWOT-анализа учитываются при разработке структуры работ, выполняемых в рамках научноисследовательского проекта.

### **4.5.Планирование работ по научно-техническому исследованию**

<span id="page-31-0"></span>4.5.1. Структура работ в рамках научного исследования

Для выполнения проектных работ формируется группа, которая включает в себя руководителя проекта и инженера. Для каждого типа запланированных работ устанавливается соответствующая должность исполнителей. Порядок этапов и работ, распределение исполнителей по этим видам работ приведены в таблице 9.

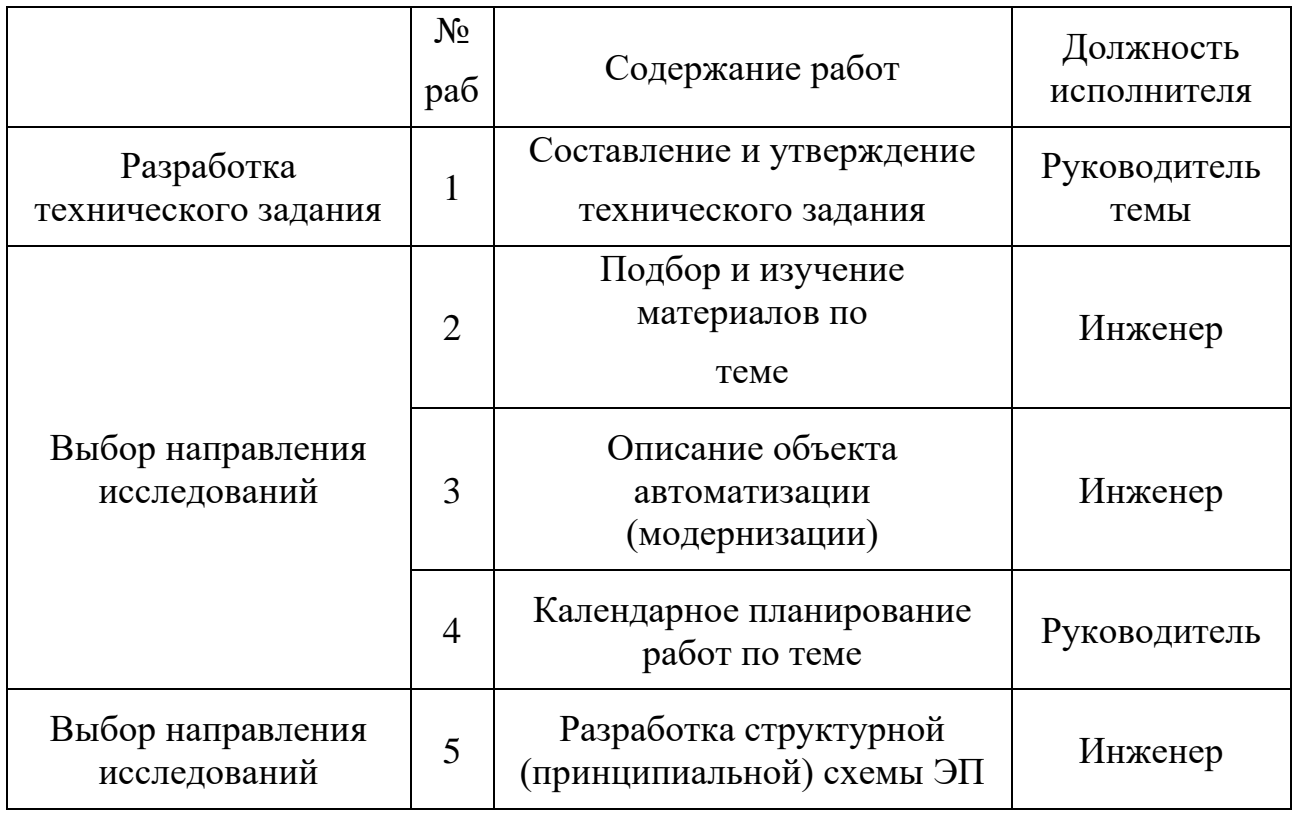

Таблица 8 – Перечень этапов работ и распределение исполнителей

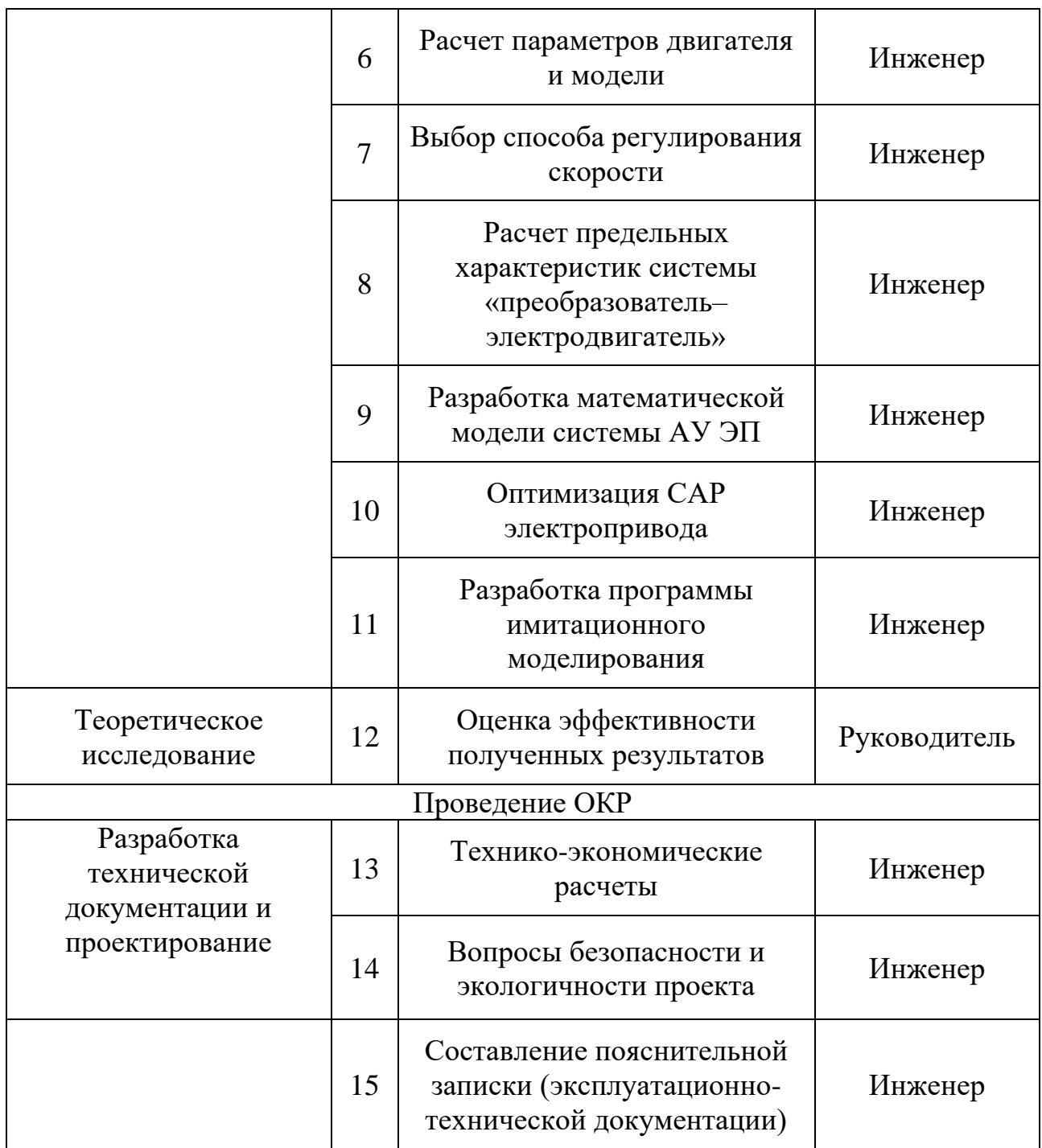

4.5.2. Определение трудоемкости выполнения работ

Трудовые затраты в большинстве случаях образуют основную часть стоимости разработки, поэтому важным моментом является определение трудоемкости работ каждого из участников научного исследования.

Трудоемкость выполнения научного исследования оценивается экспертным путем в человеко-днях и носит вероятностный характер, который зависит от множества трудно учитываемых факторов. Для определения ожидаемого (среднего) значения трудоемкости используется следующая формула:

$$
t_{\text{0H}} = \frac{3t_{\text{min}}i + 2t_{\text{max}}i}{5},\tag{12}
$$

где  $t_{\text{oki}}$  – ожидаемая трудоемкость выполнения i-ой работы чел.-дн.;

 $t_{\text{min }i}$  – минимально возможная трудоемкость выполнения заданной i-ой работы, чел.-дн.;

 $t_{\text{max }i}$  – максимально возможная трудоемкость выполнения заданной i-ой работы, чел.-дн.;

Исходя из ожидаемой трудоемкости работ, определяется продолжительность каждой работы в рабочих днях  $T_p$ , учитывающая параллельность выполнения работ по нескольким исполнителями.

$$
T_{pi} = \frac{t_{\text{ox}i}}{q_i},\tag{13}
$$

где  $T_{pi}$  – продолжительность одной работы, раб.дн.;

 $t_{\text{ox}i}$  – ожидаемая трудоемкость выполнения одной работы, чел.-дн.;

 $\Psi_i$  – численность исполнителей, выполняющих одновременно одну и ту же работу на данном этапе, чел.

4.5.3. Разработка графика проведения научного исследования

Наиболее удобным и наглядным представлением проведения научных работ является построение ленточного графика в форме диаграммы Ганта.

Диаграмма Ганта – горизонтальный ленточный график, на котором работы по теме представляются протяженными во времени отрезками, характеризующимися датами начала и окончания выполнения данных работ.

Для удобства построение графика, длительность каждого из этапов работ из рабочих дней следует перевести в календарные дни. Для этого необходимо воспользоваться следующей формулой:

$$
T_{ki} = T_{pi} \cdot k_{\text{Ka},i} \tag{14}
$$

57

где  $T_{ki}$  – продолжительность выполнения i-й работы в календарных днях;  $T_{pi}$  – продолжительность выполнения i-й работы в рабочих днях;  $k_{\text{ka,n}}$ – коэффициент календарности.

Коэффициент календарности определяется по следующей формуле:

$$
k_{\text{kaJ}} = \frac{T_{\text{kaJ}}}{T_{\text{kaJ}} - (T_{\text{bK}} + T_{\text{np}})},
$$
(15)

где  $T_{\text{kan}}$  – количество календарных дней в году;

 $T_{\text{bbX}}$  – количество выходных дней в году;

 $T_{\text{np}}$  – количество праздничных дней в году.

Все рассчитанные значения представлены в таблице 10.

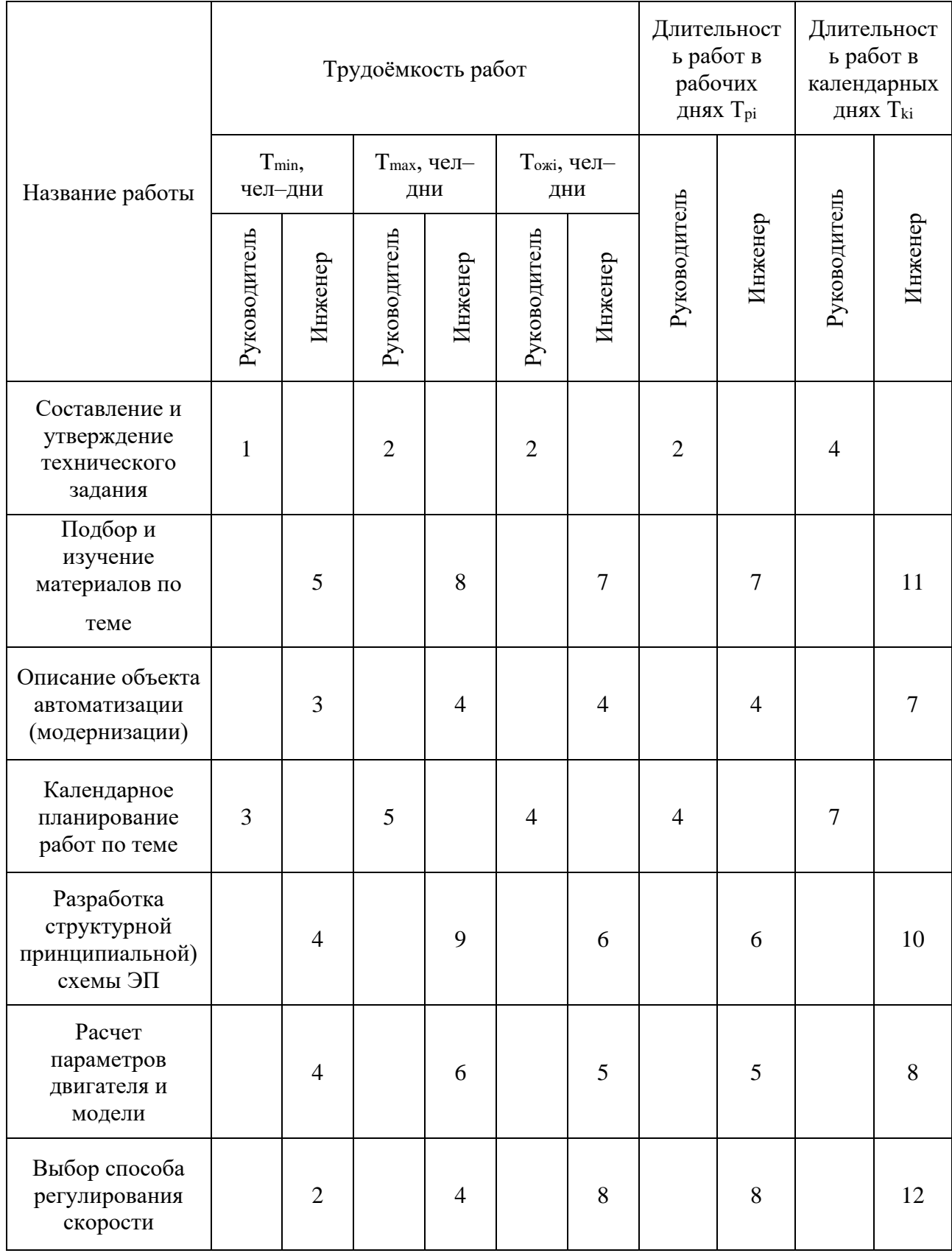

## Таблица 9 – Временные показатели проведения научного исследования

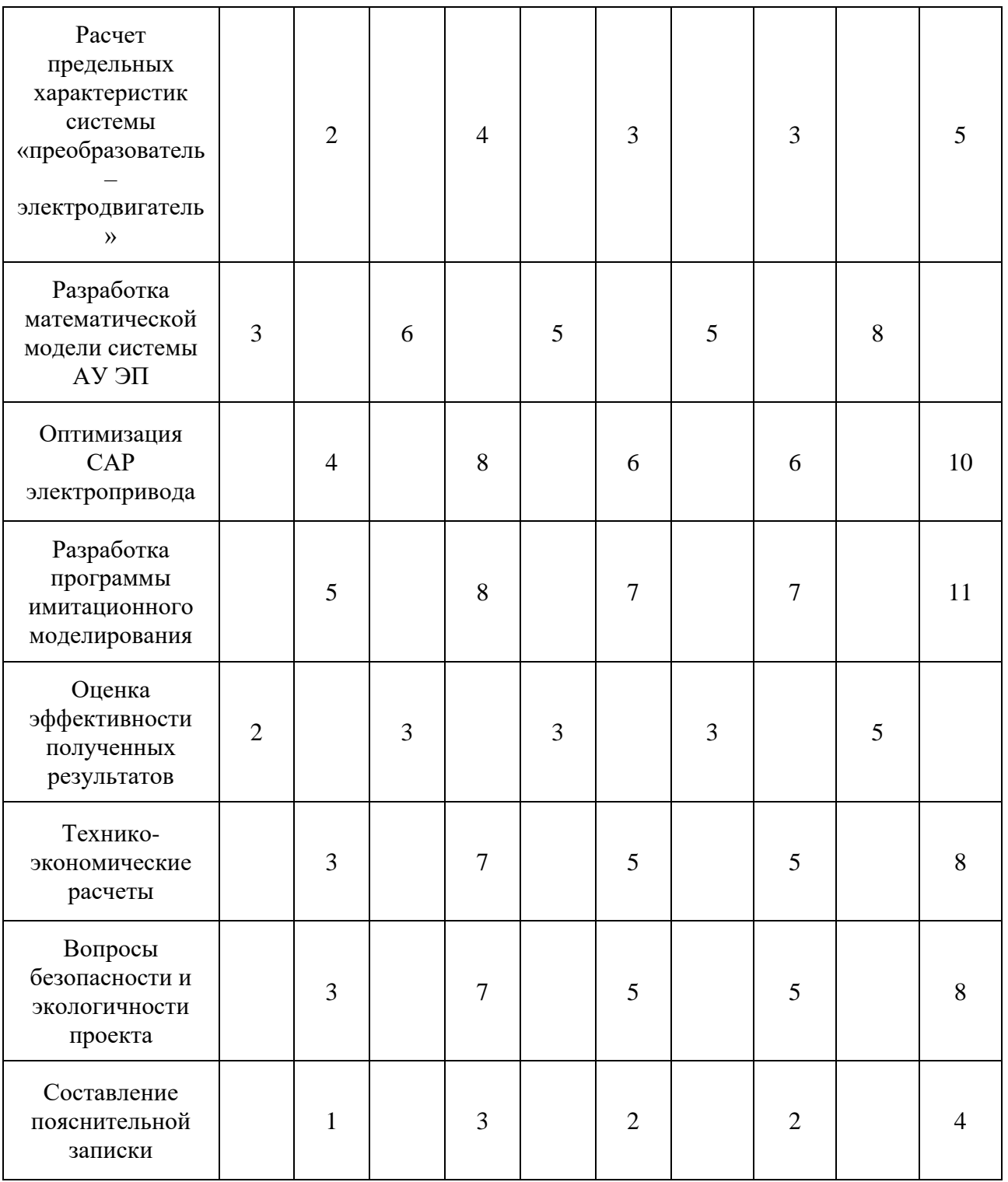

Пример расчета:

$$
t_{\text{ox}i} = \frac{3t_{\text{min}i} + 2t_{\text{max}i}}{5} = \frac{3 \cdot 1 + 2 \cdot 2}{5} = 1,4 \approx 2
$$
qeta – дней;  

$$
T_p = \frac{t_{\text{ox}i}}{q} = \frac{2}{1} = 2
$$
дня;

$$
k_{\text{kan}} = \frac{T_{\text{kan}}}{T_{\text{kan}} - (T_{\text{bmx}} + T_{\text{np}})} = \frac{365}{365 - 116 - 14} = 1,553;
$$
  

$$
T_{\text{k}} = T_p \cdot k_{\text{kan}} = 2 \cdot 1,553 = 3,106 \approx 4 \text{ A}
$$

Строим календарный план-график (таблица 11).

Таблица 10 – Календарный план-график проведения проектирования

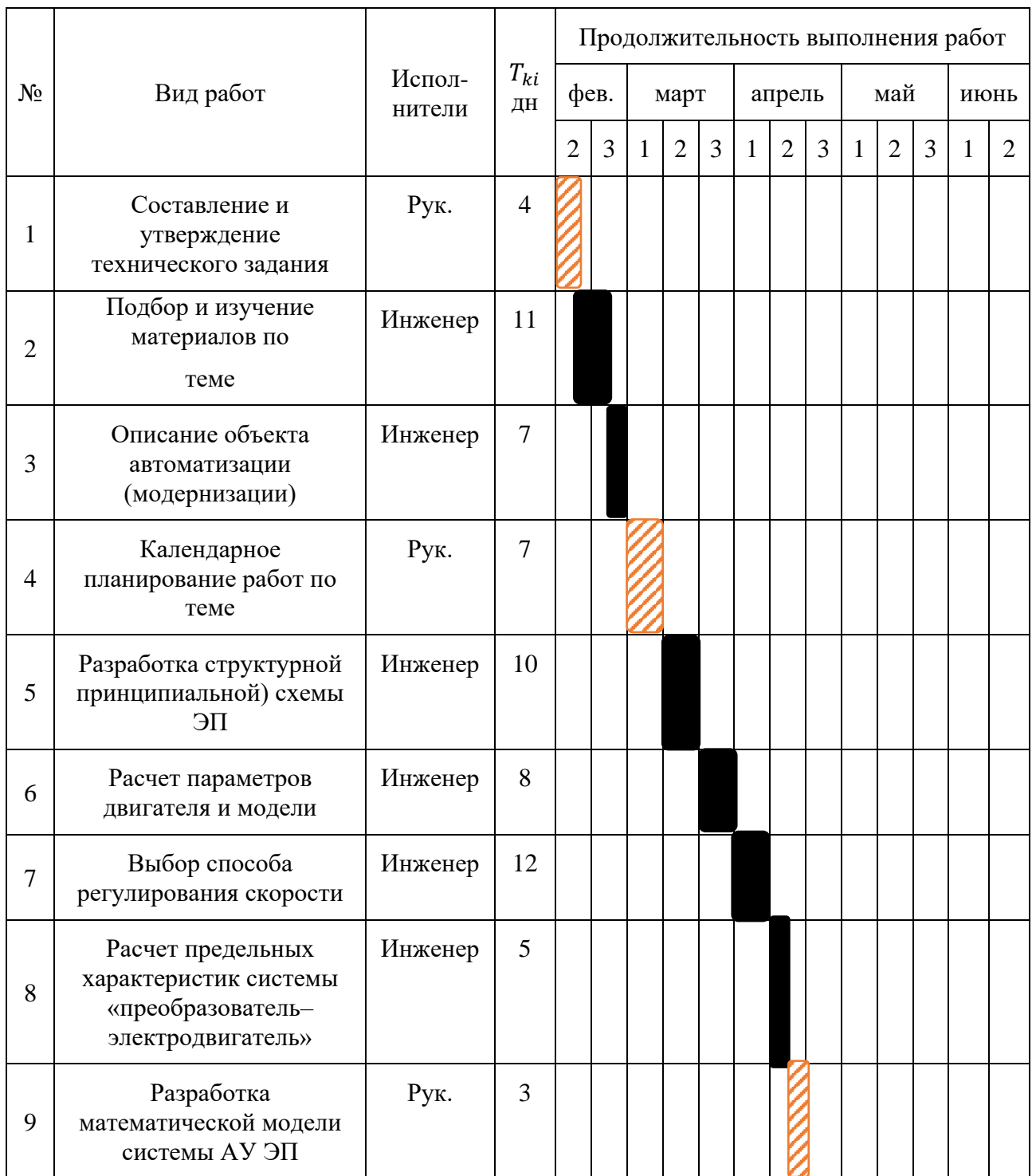

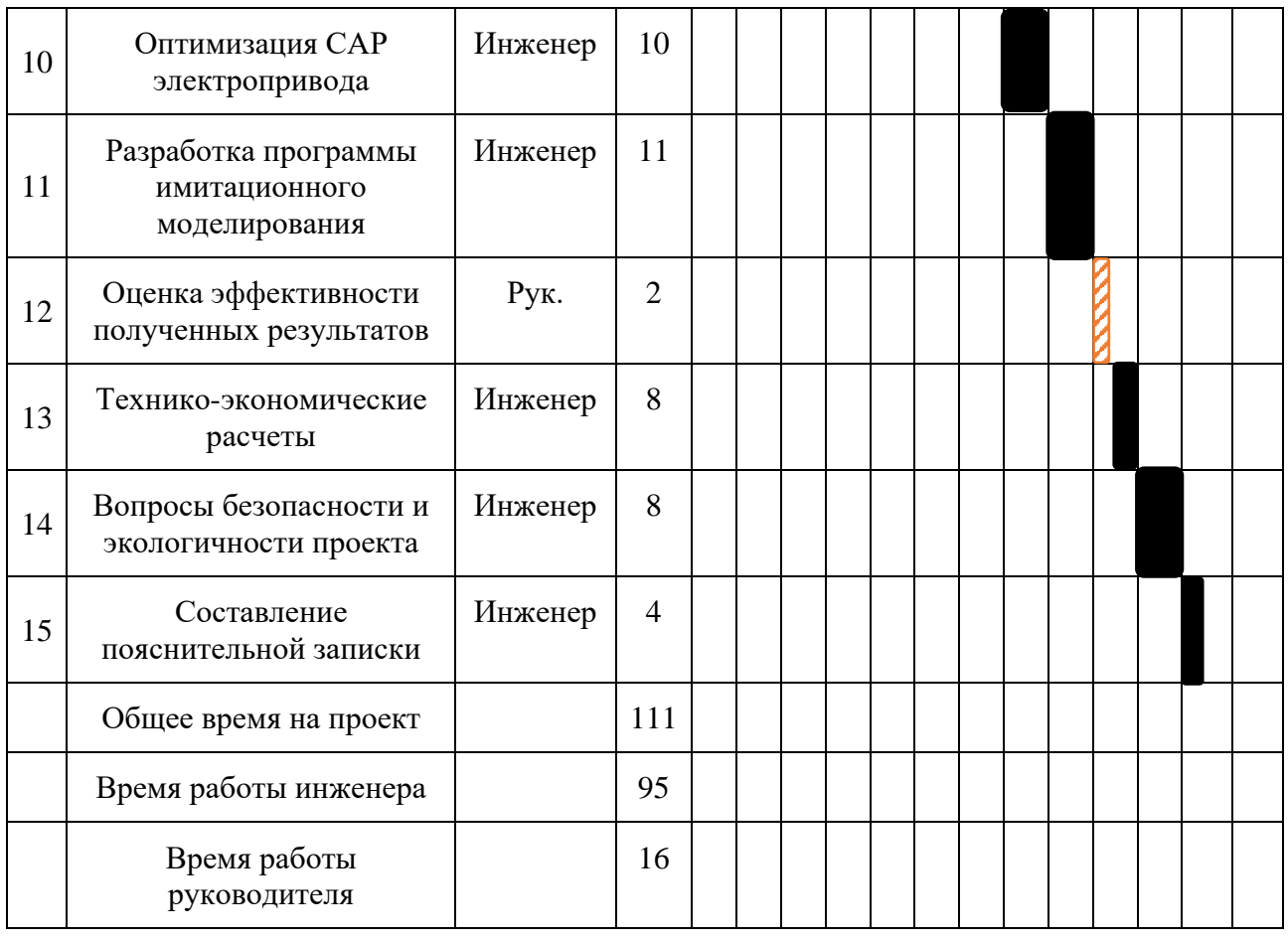

### **4.6.Бюджет научно-технического исследования (НТИ)**

<span id="page-38-0"></span>Все необходимое оборудование и материалы имеются в лаборатории НПФ Мехатроника-ПРО, поэтому расчет материальных затрат и затрат на спец. оборудование проводить не будем.

## 4.6.1. Основная заработная плата исполнителя темы

Величина расходов по заработной плате определяется исходя из трудоемкости выполняемых работ и действующей системы окладов и тарифных ставок. В состав основной заработной платы включается премия, выплачиваемая ежемесячно из фонда заработной платы в размере 20 –30 % от тарифа или оклада. Расчет основной заработной платы представлен в таблице 12.

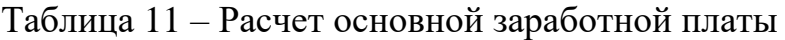

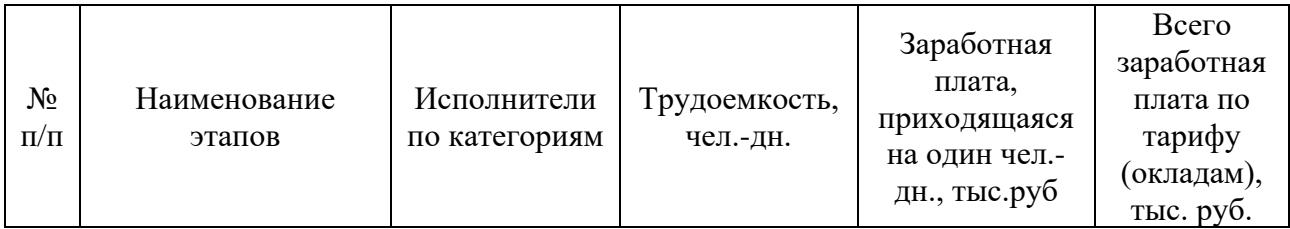

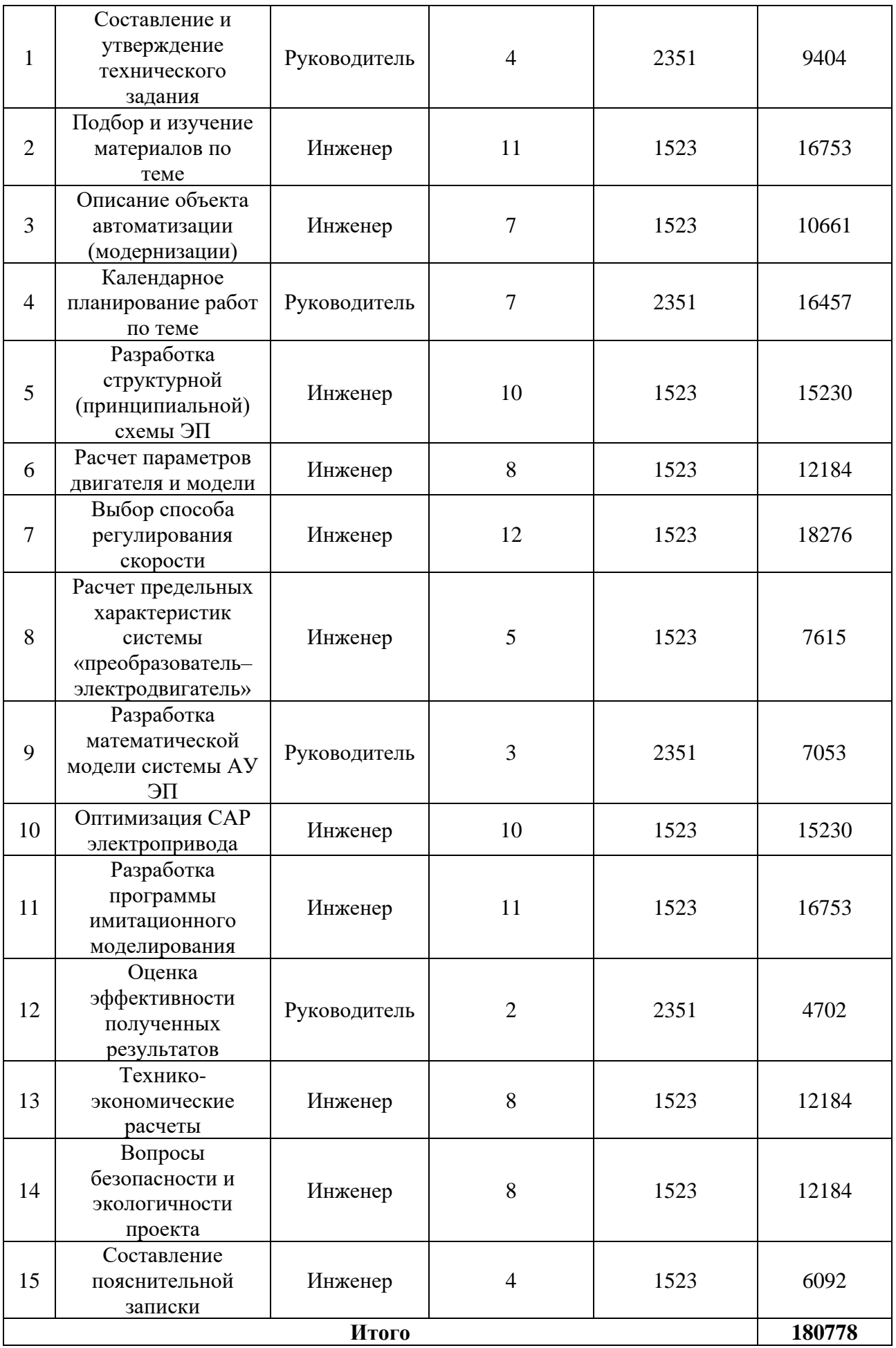

Статья включает основную заработную плату работников, непосредственно занятых выполнением проекта, (включая премии, доплаты) и дополнительную заработную плату и рассчитывается по формуле:

$$
3_{\rm 3\pi} = 3_{\rm 0CH} + 3_{\rm AOH}, \tag{16}
$$

где Зосн – основная заработная плата;

 $3_{\text{non}}$  – дополнительная заработная плата (12–20 % от  $3_{\text{oc}}$ ).

Основная заработная плата руководителя рассчитывается по следующей формуле:

$$
3_{\text{och}} = 3_{\text{AH}} \cdot \text{T}_p,\tag{17}
$$

где Зосн– основная заработная плата одного работника;

Т<sup>р</sup> – продолжительность работ, выполняемых научно-техническим работником, раб. дн.;

 $3_{\mu}$  – среднедневная заработная плата работника, руб.

Среднедневная заработная плата рассчитывается по формуле:

$$
3_{\mu\text{H}} = \frac{3_{\text{M}} \cdot \text{M}}{F_{\text{A}}} = \frac{53594 \cdot 10.4}{237} = 2351 \text{ py6},
$$

где  $3<sub>M</sub>$  – месячный должностной оклад работника, руб.;

М – количество месяцев работы без отпуска в течение года;

 $F_{\pi}$  – действительный годовой фонд рабочего времени научно– технического персонала, раб. дн (таблица 13).

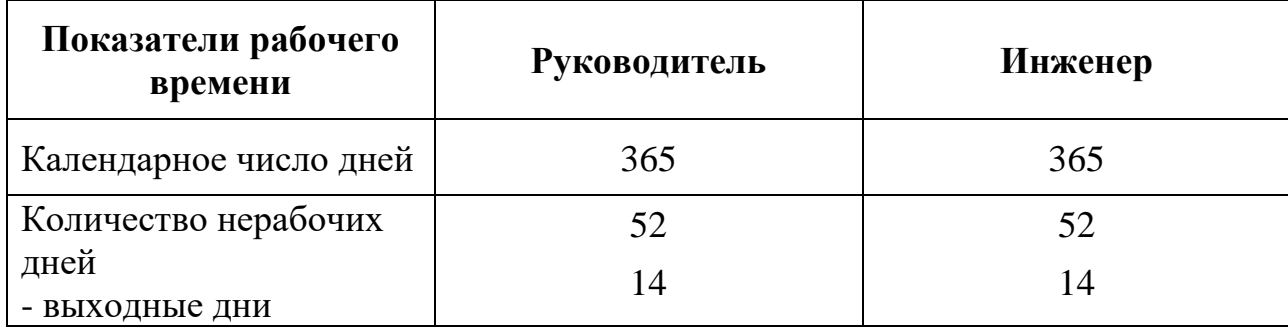

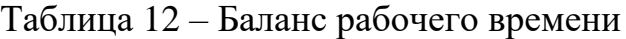

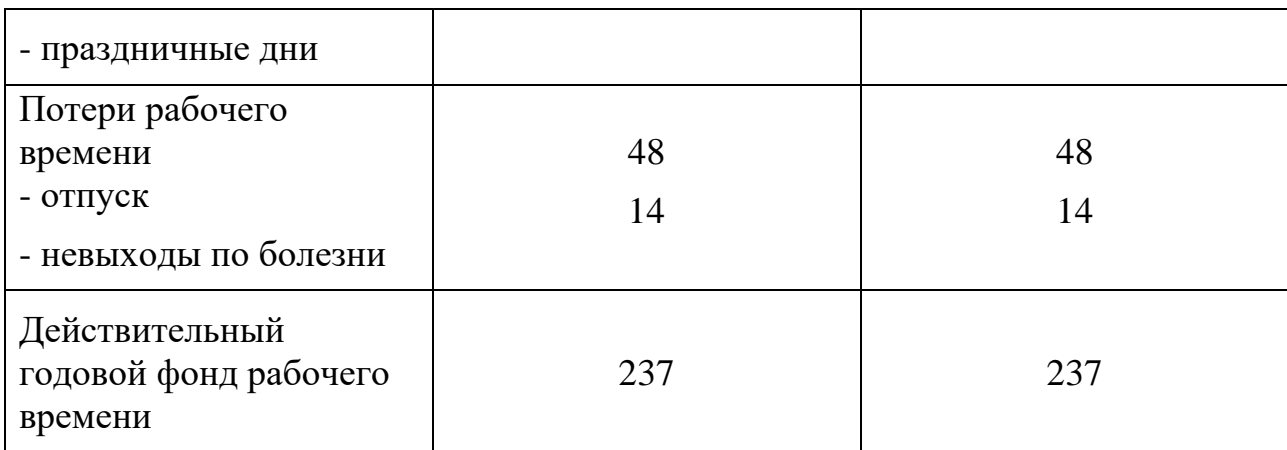

Месячный должностной оклад работника (руководителя):

$$
3_{\rm M} = 3_{\rm TC} \cdot (1 + k_{\rm np} + k_{\rm n}) \cdot k_{\rm p} = 27484 \cdot (1 + 0.3 + 0.2) \cdot 1.3 =
$$

53594руб

где  $3_{\text{rc}}$  – заработная плата по тарифной ставке, руб.;

 $k_{\text{ID}}$  – премиальный коэффициент, равный 0,3 (т.е. 30 процентов от  $3_{\text{rc}}$ );

 $k_{\pi}$  – коэффициент доплат и надбавок составляет примерно  $0,2-0,5$ ;

k<sup>p</sup> – районный коэффициент, равный 1,3 (для Томска).

Тарифная заработная плата  $3<sub>rc</sub>$ находится из произведения тарифной ставки работника 1-го разряда Tci = 600 руб. на тарифный коэффициент  $k_T$  и учитывается по единой для бюджетной организации тарифной сетке. Для предприятий, не относящихся к бюджетной сфере, тарифная заработная плата (оклад) рассчитывается по тарифной сетке, принятой на данном предприятии.

Расчет основной заработной платы представлен в таблице 14.

Таблица 13 – Расчёт основной заработной платы

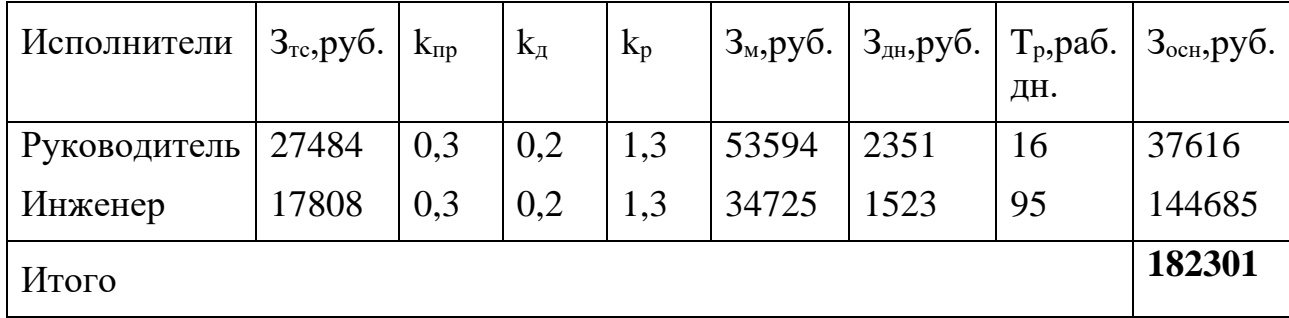

#### 4.6.2. Расчет дополнительной заработной платы

Затраты по дополнительной заработной плате исполнителей темы учитывают величину предусмотренных Трудовым кодексом РФ доплат за отклонение от нормальных условий труда, а также выплат, связанных с обеспечением гарантий и компенсаций (при исполнении государственных и общественных обязанностей, при совмещении работы с обучением, при предоставлении ежегодного оплачиваемого отпуска и т.д.).

Расчет дополнительной заработной платы ведется по следующей формуле:

$$
3_{\text{qon}} = k_{\text{qon}} \cdot 3_{\text{och}} = 0.12 \cdot (37616 + 144685) = 21876 \text{ py6}
$$

где kдоп – коэффициент дополнительной заработной платы, принятый на стадии проектирования за 0,12.

4.6.3. Отчисления во внебюджетные фонды

В данной статье расходов отражаются обязательные отчисления по установленным законодательством Российской Федерации нормам органам государственного социального страхования (ФСС), пенсионного фонда (ПФ) и медицинского страхования (ФФОМС) от затрат на оплату труда работников.

Величина отчислений во внебюджетные фонды определяется исходя из формулы:

$$
3_{\text{bHe6}} = k_{\text{bHe6}} \cdot (3_{\text{oCH}} + 3_{\text{AOH}}) = 0.271 \cdot (37616 + 4514) = 11417 \text{ py6}
$$

где kвнеб – коэффициент отчислений на уплату во внебюджетные фонды (пенсионный фонд, фонд обязательного медицинского страхования и пр.).

В соответствии с Федеральным законом от 24.07.2009 №212-ФЗ установлен размер страховых взносов равный 30%.

Отчисления во внебюджетные фонды представлены в таблице 15.

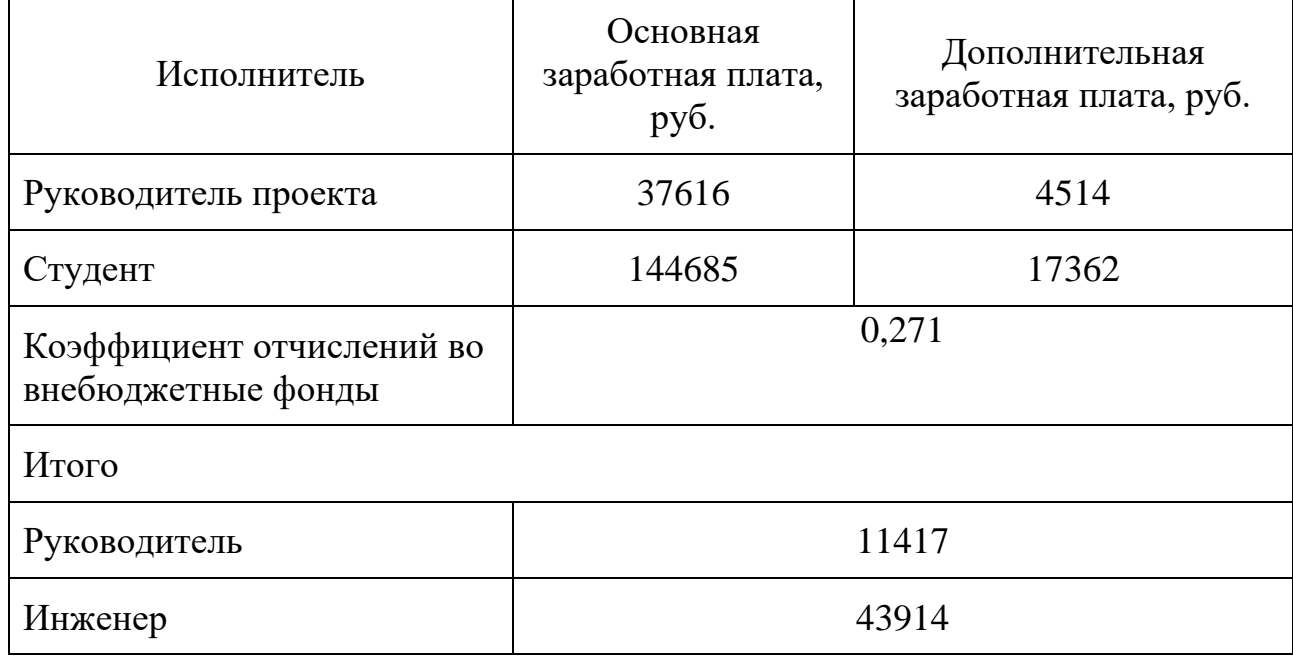

Таблица 14 – Отчисления во внебюджетные фонды

4.6.4. Накладные расходы

Накладные расходы учитывают прочие затраты организации, не попавшие в предыдущие статьи расходов. Их величина определяется по формуле:

$$
3_{\text{HAKJ}} = \left(\sum \text{c7} \text{c7} \cdot k_{\text{HD}}\right) \cdot k_{\text{HD}} \tag{18}
$$

где kнр – коэффициент, учитывающий накладные расходы.

Величину коэффициента накладных расходов можно взять в размере 16%.

Накладные расходы составили:

 $3_{\text{HAKJ}} = (3_{\text{OCH}} + 3_{\text{JOH}} + 3_{\text{BH}}) \cdot 0.16 = (182301 + 21876 + 55331) \cdot 0.16 = 259508 \cdot 0.16$  $= 41521,28 \text{ py6}.$ 

4.6.5. Формирование бюджета затрат научно-исследовательского проекта

Рассчитанная величина затрат научно–исследовательской работы является основой для формирования бюджета затрат проекта. Определение бюджета затрат на научно–исследовательский проект приведено в таблице 16.

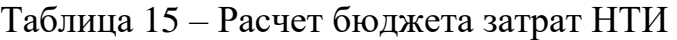

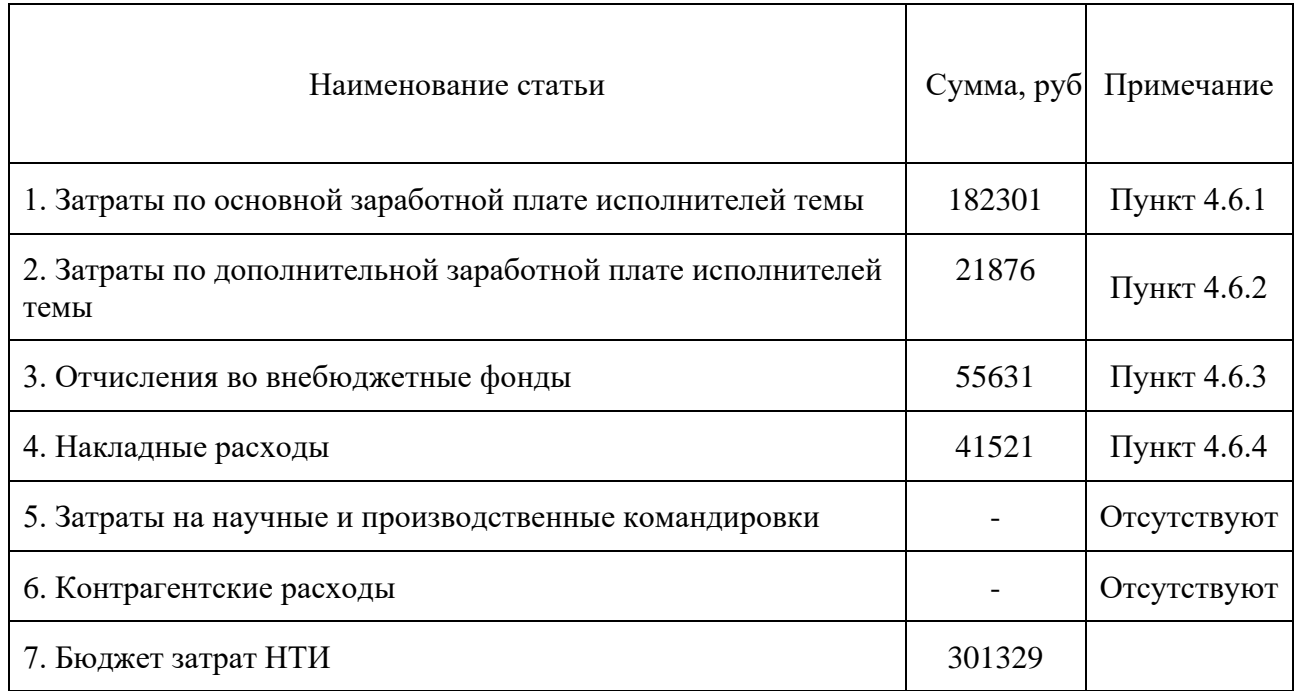

### <span id="page-44-0"></span>**4.7.Определение ресурсной (ресурсосберегающей), финансовой, бюджетной, социальной и экономической эффективности исследования**

Определение эффективности происходит на основе расчета интегрального показателя эффективности научного исследования. Его нахождение связано с определением двух средневзвешенных величин: финансовой эффективности и ресурсоэффективности.

Интегральный показатель финансовой эффективности научного исследования определяется как:

$$
I_{\phi\mu\mu,p}^{\text{ucn}.i} = \frac{\Phi_{pi}}{\Phi_{max}},\tag{19}
$$

где  $I_{\Phi^{\mathrm{H}\mathrm{c}\mathrm{n},i}}^{\mathrm{uc}\mathrm{n},i}$  — интегральный финансовый показатель разработки;

 $\Phi_{pi}$  – стоимость i-го варианта исполнения;

 $\Phi_{max}$  – максимальная стоимость исполнения научноисследовательского проекта.

Стоимость всего проекта не меняется в зависимости от исследуемого типа двигателя, т. к. трудозатраты равны для всех трех вариантов. Поэтому интегральные показатели финансовой эффективности равны:

$$
I_{\Phi^{HH,p}}^{C\mu} = I_{\Phi^{HH,p}}^{\mu} = I_{\Phi^{HH,p}}^{\mu} = 1.
$$

Ресурсоэффективность проекта можно оценить c помощью интегрального критерия ресурсоэффективности:

$$
I_{pi} = \sum_{i=1}^{n} a_i \times b_i, \qquad (20)
$$

где  $I_{\text{pi}}$  – интегральный показатель ресурсоэффективности для *i*-го варианта исполнения разработки;

 $a_i$  – весовой коэффициент i-го варианта исполнения разработки;

 $b_i^a$ ,  $b_i^p$  бальная оценка i-го варианта исполнения разработки, устанавливается экспертным путем по выбранной шкале оценивания;

 $n$  – число параметров сравнения.

Результаты расчёта интегрального показателя ресурсоэффективности схем приведены в таблице 17.

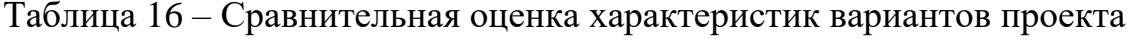

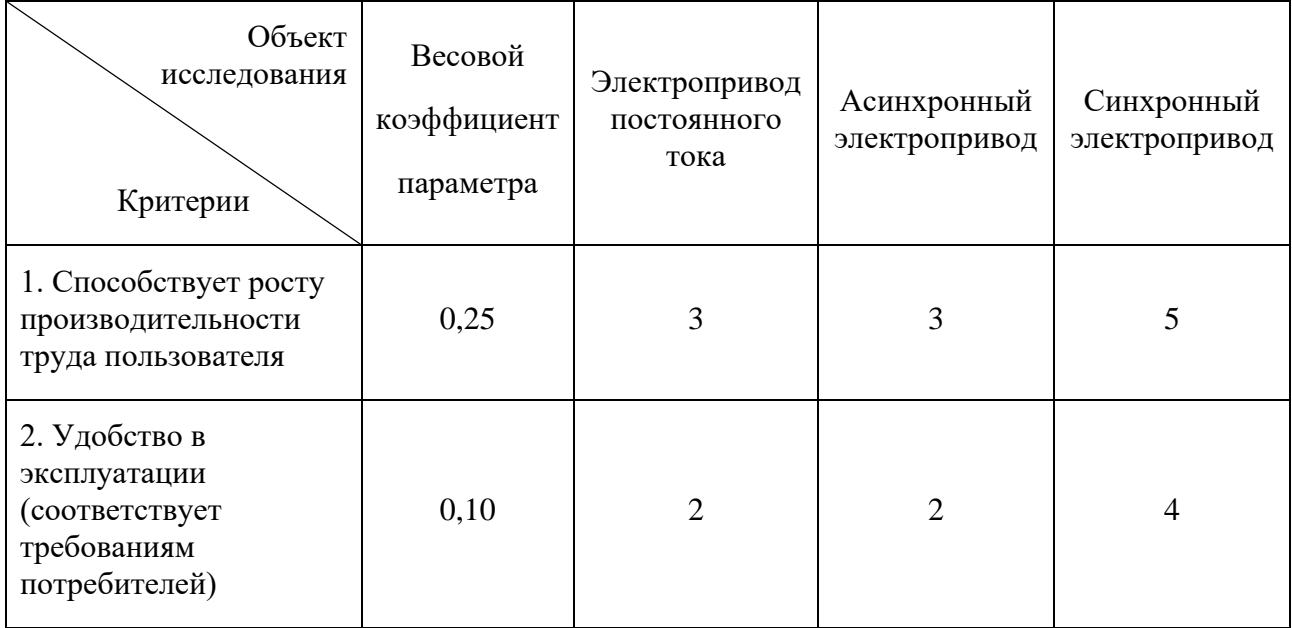

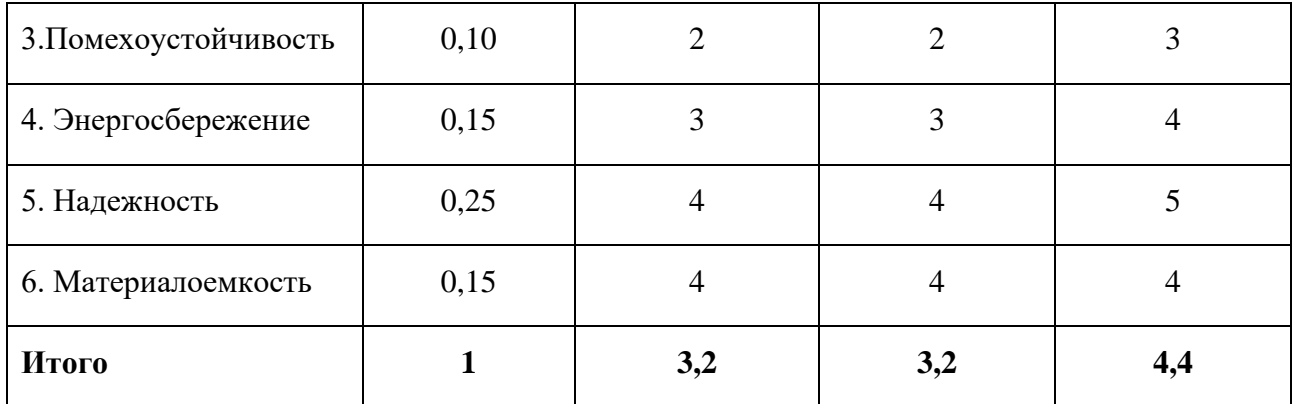

Рассчитаем показатель ресурсоэффективности:

$$
I_{p-C,A1} = 5 \cdot (0.25 + 0.25) + 4 \cdot (0.1 + 0.15 + 0.15) + 3 \cdot 0.1 = 4.4
$$

Полученный показатель ресурсоэффективности проекта имеет достаточно высокое значение, что говорит об эффективности использования технического проекта.

Интегральный показатель эффективности вариантов исполнения разработки  $(I_{\text{ncni}})$  определяется на основании интегрального показателя ресурсоэффективности и интегрального финансового показателя по формуле:

$$
I_{\text{C},\text{A1}} = \frac{I_{\text{p}-\text{C},\text{A1}}}{I_{\text{qmin,p}}^{\text{C},\text{A1}}} = \frac{4,4}{1} = 4,4;
$$
\n
$$
I_{\text{A2}} = \frac{I_{\text{p}-\text{A2}}}{I_{\text{qmin,p}}^{\text{A2}}} = \frac{3,2}{1} = 3,2;
$$
\n
$$
I_{\text{A3}} = \frac{I_{\text{p}-\text{A3}}}{I_{\text{qmin,p}}^{\text{A3}}} = \frac{3,2}{1} = 3,2.
$$

Сравнение интегрального показателя эффективности вариантов исполнения разработки позволит определить сравнительную эффективность проекта и выбрать наиболее целесообразный вариант из предложенных (таблица 18).

Сравнительная эффективность проекта (Эср):

$$
\Theta_{\rm cp} = \frac{I_{\rm acn2}}{I_{\rm acn1}}.\tag{21}
$$

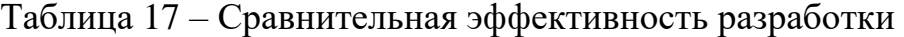

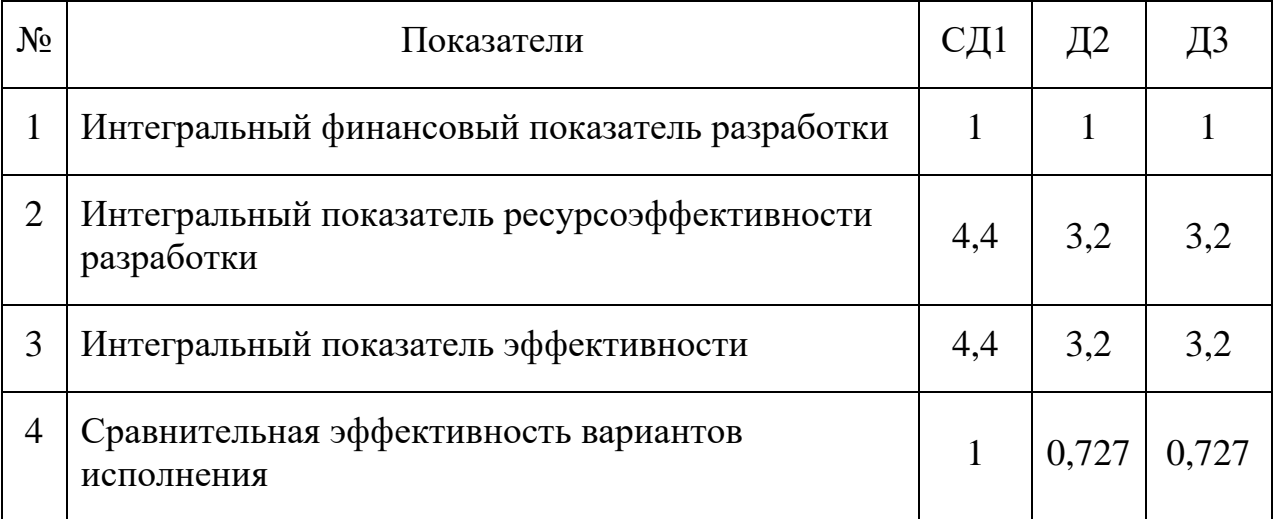

На основе проведенных расчетов и значений интегральных показателей эффективности можно сделать вывод о том, что применение асинхронных электроприводов и приводов с двигателями постоянного тока для управления трубопроводной арматурой хоть и по сей день остается хорошим способом, синхронный электропривод является более эффективным вариантом решения данной задачи. Переход к электроприводу с синхронным двигателем с постоянными магнитами наиболее целесообразен в момент реструктуризации производства или в тех производственных процессах, где применение других представленных способов нецелесообразно. Также переход к СДПМ желателен для повышения эффективности производства в долгосрочном периоде.

## **5. СОЦИАЛЬНАЯ ОТВЕТСТВЕННОСТЬ**

#### 5.1.**Введение**

<span id="page-48-1"></span><span id="page-48-0"></span>Целью данного раздела является описание обеспечения безопасности и экологичности лаборатории НПФ Мехатроника - ПРО, в которой исследуется режимы работы электропривода запорной арматуры с применением синхронного двигателя с постоянными магнитами.

В разделе будет рассмотрено обеспечение необходимых условий труда в соответствии с действующими нормативными документами, а также вопросы производственной и экологической безопасности и безопасности в чрезвычайных ситуациях.

Площадь рабочего помещения составляет 90 кв.м, на которой размещается 7 персональных рабочих места с ПК и 4 экспериментальных стенда.

Основным рабочим оборудованием для исследования электропривода является ПК с необходимыми программными средствами и исследуемый синхронный двигатель запорной арматуры.

#### <span id="page-48-2"></span>5.2.**Правовые и организационные вопросы обеспечения безопасности**

Трудовые отношения регулируются Трудовым кодексом Российской Федерации [\[5\]](#page-59-3):

• Продолжительность рабочей недели не должна превышать 40 часов в неделю (пятидневная с двумя выходными, выходные дни: суббота и воскресенье). Работнику предоставляется право лично устанавливать время и режим рабочего дня путем утверждения индивидуального графика работы с работодателем. Работнику предоставляется ежегодный отпуск с сохранением места работы (должности) и среднего заработка в количестве 28 календарных дней.

• Месячная заработная плата работника, отработавшего за этот период норму рабочего времени и выполнившего трудовые обязанности, не может быть

ниже установленного федеральным законом минимального размера оплаты труда.

• Дисциплина труда - обязательное для всех работников подчинение правилам поведения, определенным в соответствии с настоящим Кодексом, иными федеральными законами, коллективным договором, соглашениями, локальными нормативными актами, трудовым договором.

Работник научно-производительной фирмы дает согласие на обработку персональных данных и имеет право на доступ к его персональным данным в порядке, определенном статьей 14 Федерального закона от 27.07.2006 № 152-Ф3 «О персональных данных» [\[6\]](#page-59-4). Согласие может быть отозвано в любое время на основании личного посменного заявления.

Согласно «ГОСТ 12.2.032-78. Рабочее место при выполнении работ сидя. Общие эргономические требования», место для работы за ПК и взаиморасположение всех его элементов должно соответствовать антропометрическим, физическим и психологическим требованиям. При компоновки рабочей зоны инженера следует учитывать следующие организационные мероприятия:

• Обеспечить высоту рабочей поверхности в пределах 680-760 мм, высоту поверхности с клавиатурой примерно 650 мм.

Рабочее место с ПЭВМ, при работе, вызывающей значительное умственное напряжение, рекомендуется изолировать перегородками от других работников в помещении.

• конструкция рабочего стола должна позволять осуществить оптимальное расположение необходимых предметов труда и оборудования, согласно требованиям, предъявляемым к рабочему процессу [\[7\]](#page-59-5).

#### 5.3.**Производственная безопасность**

<span id="page-49-0"></span>В данном разделе рассматривается и анализируется ряд вредных и опасных факторов, возникающих и влияющих на разработку, изготовление и

73

эксплуатацию. Во время исследования часто возникают определенные вредные и опасные факторы, которые нужно регулировать и соблюдать по ГОСТу 12.0.003-2015 «Опасные и вредные производственные факторы, Классификация» (таблица 19).

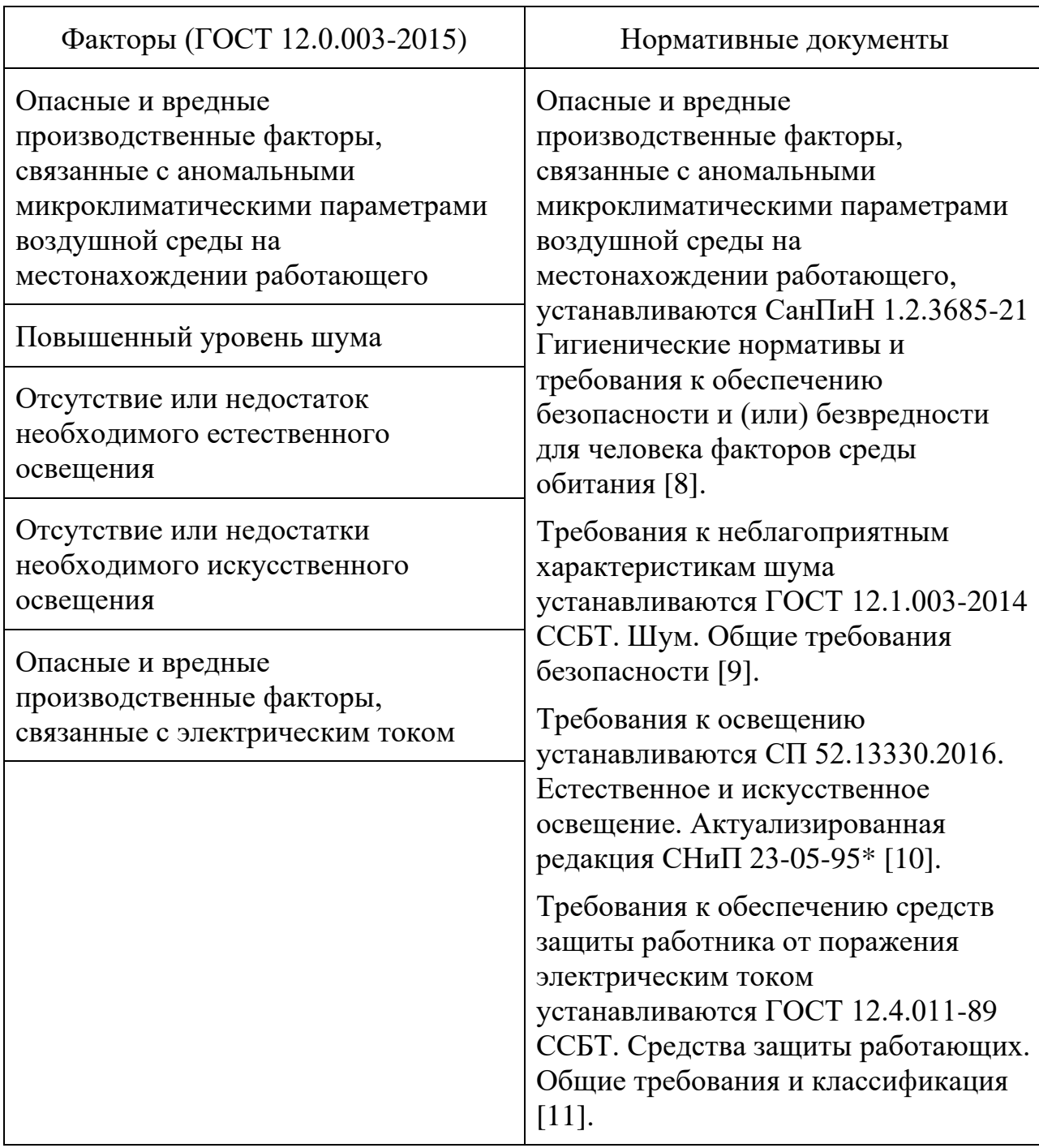

Таблица 18 – Возможные опасные и вредные факторы

#### **Анализ опасных и вредных производственных факторов**

# <span id="page-51-0"></span>**5.3.1. Опасные и вредные производственные факторы, связанные с аномальными микроклиматическими параметрами воздушной среды на местонахождении работающего**

Показатели микроклимата вызывают заболевания в зависимости от того, как они изменяются. Неблагоприятные значения микроклиматических показателей могут стать причиной снижения производственных показателей в работе, привести заболеваниям работающих.

Например, повышение температуры, относительной влажности воздуха, уменьшение скорости его движения приводят к уменьшению теплообмена, перегреву организма, расстройству нервной системы. Понижение температуры, повышение относительной влажности, скорости движения воздуха приводят к увеличению теплообмена, переохлаждению организма, также к расстройству нервной системы.

Показатели микроклимата:

- Температура воздуха;
- Скорость движения воздуха;
- Относительная влажность воздуха;
- Мощность теплового излучения.

Оптимальные и допустимые нормы микроклимата представлены в таблице 20 [\[12\]](#page-60-2).

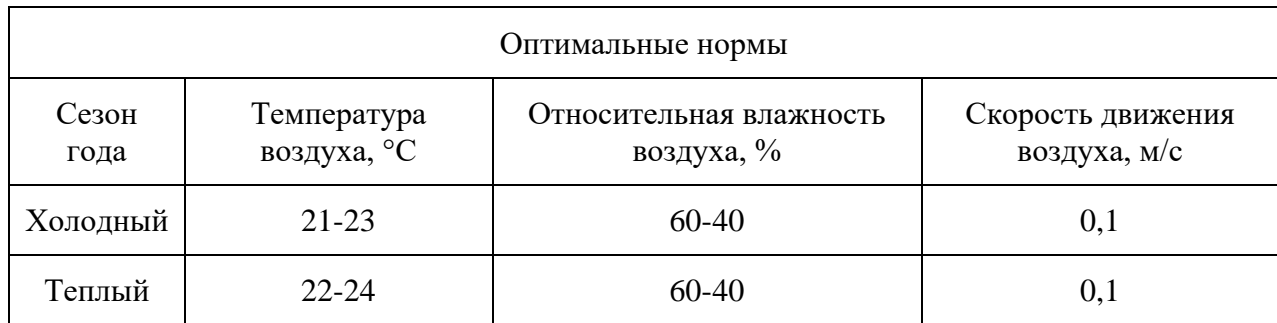

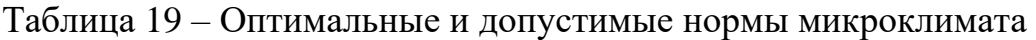

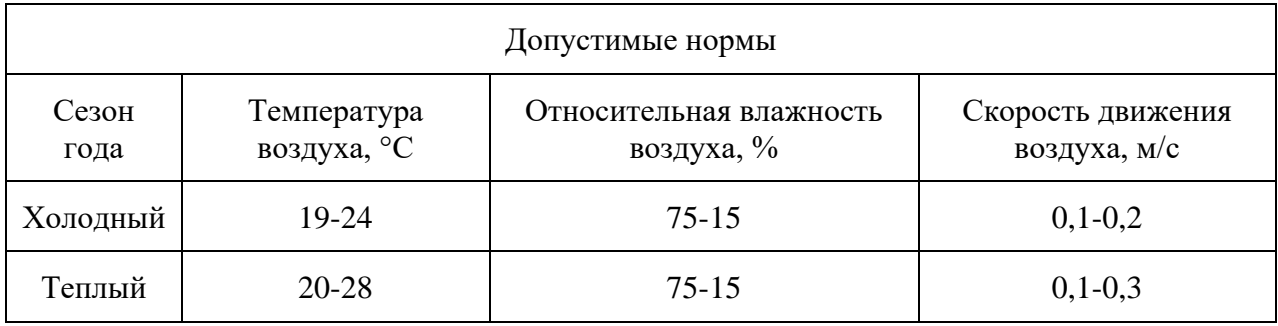

Для достижения оптимальных показателей микроклимата в производственных помещениях применяют такие методы как:

- Оборудование помещений системами обогрева. Установка различных типов радиаторов, конвекторов, систем с тепловентиляторами.

- Установка различных систем отчистки, вентиляции и кондиционирования воздуха.

- Использование воздушных завес.

#### **5.3.2. Повышенный уровень шума**

В лаборатории рядом с рабочим местом, источником шума являются лабораторные установки.

Шум, возникающий при работе производственного оборудования и превышающий нормативные значения, воздействует на центральную и вегетативную нервную систему человека, органы слуха. Основное физиологическое воздействие шума заключается в том, что повреждается внутреннее ухо, возможны изменения скорости дыхания, а также изменения кровяного давления, сужение кровеносных сосудов, расширение зрачков глаз.

Допустимые уровни звукового давления в октавных полосах частот, уровни звука и эквивалентные уровни звука и звукового давления на рабочих местах производственных помещений представлены в таблице 21 [\[9\]](#page-59-7).

Таблица 20 – Допустимые уровни шума

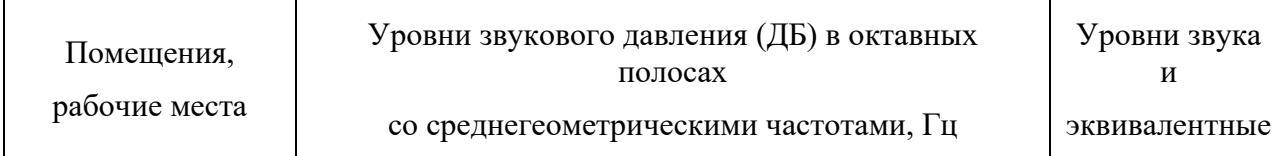

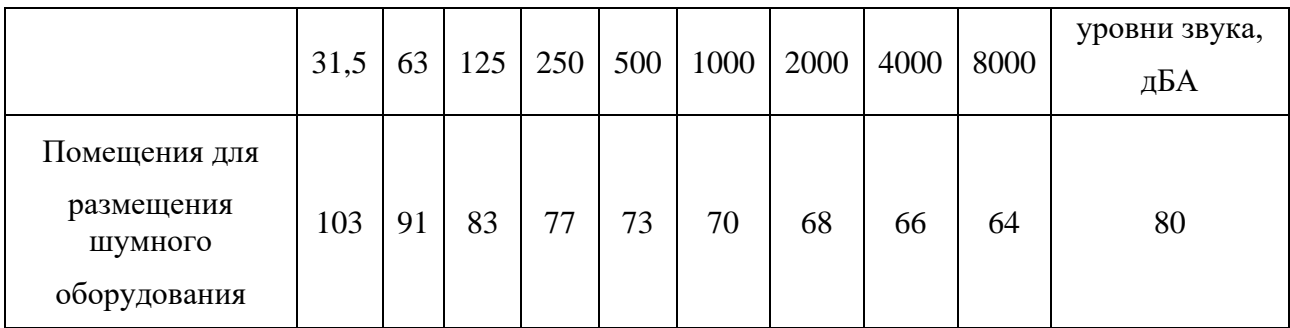

Для защиты от шума предусматриваются:

- обеспечение персонала индивидуальными средствами защиты;

- установка звукоизолирующих кабин;

звукоизолирующие кожухи и экраны;

- виброизолирующие материалы под оборудование (пружины, резины и другие прокладочные материалы).

#### **5.3.3. Недостаточная освещенность рабочей зоны**

Источниками света могут быть как естественные, так и искусственные объекты. Свет влияет на физиологическое состояние человека, правильно организованное освещение стимулирует протекание процессов высшей нервной деятельности и повышает работоспособность. При недостаточном освещении человек работает менее продуктивно, быстро устает, растет вероятность ошибочных действий, что может привести к травматизму. В зависимости от длины волны, свет может оказывать возбуждающее (оранжево-красный) или успокаивающее (желто-зеленый) действие

Естественное освещение помещений осуществляется посредством проникновения дневного света через световые проемы в наружных ограждающих конструкциях. Главной особенностью естественного освещения является его изменчивость в широких диапазонах в зависимости от времени дня и года, ряда других факторов. Длительное пребывание в условиях дефицита естественного света приводит к нарушению физиологического равновесия в организме человека и развитию патологического состояния, получившего название «световое голодание».

Наименьшие нормативные значения коэффициента естественного освещения для производственных помещений при совмещенном освещении представлены в таблице 22 [\[10\]](#page-60-0).

Таблица 21 – Наименьшие нормативные значения коэффициента естественного освещения для III разряда зрительных работ

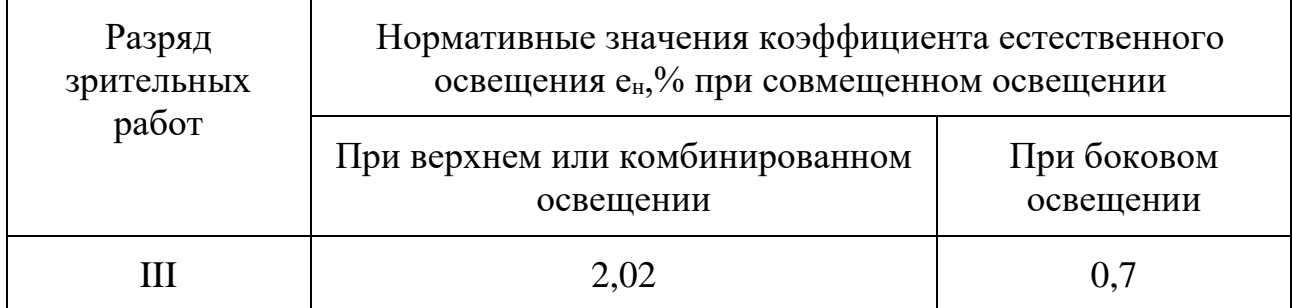

Искусственное освещение используется с целью проведения работ в темное время суток, а также в дневное время, при условии невозможности обеспечить нормированное значение коэффициента естественного освещения. Для искусственного освещения применяют электрические люминесцентные светильники, в данном случае 10 штук, размер каждого составляет 60 х 60 см, которые располагаются над рабочими поверхностями равномерно

По нормативу [\[10\]](#page-60-0) освещенность на поверхности стола в зоне размещения рабочего документа должна быть 300-500 лк. Освещение не должно создавать бликов на поверхности экрана. Освещенность поверхности экрана не должна быть более 300 лк.

## **5.3.4. Опасные и вредные производственные факторы, связанные с электрическим током**

Опасность поражения человека электрическим током оценивается величиной тока, проходящего через его тело, или напряжением прикосновения. Это означает, что опасность поражения током зависит от схемы включения человека в цепь, напряжения сети, режима нейтрали, степени изоляции токоведущих частей от земли, емкости линии, рода тока и т.д.

78

Электрический ток вызывает местные и общие нарушения в организме. Местные изменения проявляются ожогами ткани в местах выхода и входа электрического тока. При воздействии тока высокого напряжения возможны расслоение тканей, их разрыв, иногда полный отрыв конечности [\[13\]](#page-60-3).

Для обеспечения защиты от поражения электрическим током применяют следующие методы:

- Изоляция токоведущих частей.
- Изоляция рабочего места.
- Заземление
- Зануление рабочего места.
- Защитное отключение.

- Использование средств индивидуальной защиты (диэлектрические ботинки, перчатки, резиновые коврики, инструмент с изолированным рукоятками).

#### 5.4.**Экологическая безопасность**

<span id="page-55-0"></span>В процессе исследования и при работе исследуемого оборудования возможны различные источники загрязнения окружающей среды.

#### *Защита селитебной зоны*

В целях обеспечения безопасности населения и в соответствии с Федеральным законом "О санитарно-эпидемиологическом благополучии населения" от  $30.03.1999 \text{ N}$ <sup>o</sup>  $52-\Phi$ 3 [\[14\]](#page-60-4), вокруг объектов и производств, являющихся источниками воздействия на среду обитания и здоровье человека устанавливается специальная территория с особым режимом использования, размер которой обеспечивает уменьшение воздействия загрязнения на атмосферный воздух (химического, биологического, физического) до значений, установленных гигиеническими нормативами.

### *Защита атмосферы*

В процессе разработки и эксплуатации в помещении могут выделяться различные газообразные отходы, например, испарения в процессе пайки, химические выделения, входящие в состав вышедших из строя конденсаторов и иных электронных элементов и т.п. Перед выбросом воздух помещений подвергается обязательной очистке в фильтровентиляционных системах, что предотвращает атмосферу от загрязнения.

#### *Защита гидросферы*

Также имеются регулярные жидкие отходы, которые образуются в результате пользования водопроводом, туалетом и т.д. Такие отходы поступают в городскую канализацию и далее проходят стандартный процесс очистки на очистных сооружениях.

#### *Защита литосферы*

При обращении с твердыми отходами: бытовой мусор (отходы бумаги, отработанные специальные ткани для протирки офисного оборудования и экранов мониторов, пищевые отходы); отработанные люминесцентные лампы; офисная техника, комплектующие и запчасти, утратившие в результате износа потребительские свойства – надлежит руководствоваться Постановлением Администрации г. Томска от 11.11.2009 г. №1110 (с изменениями от 24.12.2014): бытовой мусор после предварительной сортировки складируют в специальные контейнеры для бытового мусора (затем специализированные службы вывозят мусор на городскую свалку); утратившее потребительские свойства офисное оборудование передают специальным службам (предприятиям) для сортировки, вторичного использования или складирования на городских мусорных полигонах

#### 5.5.**Безопасность в чрезвычайных ситуациях**

<span id="page-56-0"></span>В процессе производства и эксплуатации синхронного электропривода наиболее вероятными являются чрезвычайные ситуации техногенного характера, а именно, возникновение пожара.

80

Основными причинами пожаров являются [\[15\]](#page-60-5):

- причины электрического характера (короткие замыкания, перегрев проводов);

- удар молнии;

- разряд зарядов статического электричества.

Существенную роль в пожарной безопасности электроустановок играют правильный выбор и режим работы электрооборудования с учетом пожароопасности и взрывоопасности помещений, применение молниеотводов и отводов электростатических зарядов.

Место проведения исследования, согласно классификации производств по пожарной опасности [\[16\]](#page-60-6), относится к классу Б, в связи с наличием горючих волокон или пыли. Наиболее вероятным источником взрыва может послужить короткое замыкание.

В каждом цехе, лаборатории, мастерской должна быть разработана инструкция о конкретных мерах пожарной безопасности, противопожарном режиме и план эвакуации персонала из помещений.

Во избежание ЧС необходимо проводить комплекс организационных и технических мероприятий по пожарной профилактике. Системы взрыво- и пожаросигнализации также являются эффективным методом профилактики пожаров.

#### **Выводы по разделу**

<span id="page-57-0"></span>В данном разделе были определены правовые и организационные вопросы обеспечения безопасности труда. Так же рассмотрены вредные факторы при производстве и эксплуатации электропривода. Были описаны организационно– технические мероприятия, которые способствуют снижению влияния вредных факторов на человека.

81

Далее было выявлено влияние электропривода на окружающую среду как при производстве, так и при эксплуатации. И рассмотрена наиболее вероятная чрезвычайная ситуация на данном производстве.

Помещение лаборатории НПФ Мехатроника-ПРО в отношении опасности поражения людей электрическим током является помещением без повышенной опасности, в котором отсутствуют условия, создающие повышенную или особую опасность [\[17\]](#page-60-7). По взрывопожарной и пожарной опасности помещение относится к категории Б (взрывопожароопасное).

Специалисты по охране труда субъектов электроэнергетики, контролирующие электроустановки, должны иметь группу V по электробезопасности и допускаются к выполнению должностных обязанностей в порядке, установленном для электротехнического персонала [\[18\]](#page-60-8).

Категория тяжести труда на предприятии относится к группе Iб (энергозатраты организма 140-174 Вт). Это такие работы, которые производятся сидя, стоя или связаны с ходьбой, или сопровождаются физическим напряжением.

Электропривод трубопроводной арматуры относится к IV категории объекта, оказывающего негативное воздействие на окружающую среду [\[19\]](#page-61-0).

#### **СПИСОК ИСПОЛЬЗОВАННЫХ ИСТОЧНИКОВ**

<span id="page-59-1"></span><span id="page-59-0"></span>1. Вольдек А.И. Электрические машины: учеб. для вузов. – 2-ое изд., перераб. и доп. - Л.: Энергия, 1974.

2. Усынин Ю.С. Системы управления электроприводов: учеб. пособие. – 2-е изд., перераб. и доп. – Челябинск: ЮУрГУ, 2004 – 328 с.

<span id="page-59-2"></span>3. Калачев И.Ю. Векторное регулирование (Заметки практика) - 2013, 78 с.

4. ООО НПО «Сибирский машиностроитель» [Электронный ресурс]: Малогабаритные взрывозащищенные электроприводы «ГУСАР» интегрированной системой управления Э33, Томск, 2016 г. URL: [https://www.nposibmach.ru/product/cable/s-elektronnoj-sistemoj-upravleniya-e33/#](https://www.nposibmach.ru/product/cable/s-elektronnoj-sistemoj-upravleniya-e33/) (дата обращения: 21.05.2022).

<span id="page-59-3"></span>5. Трудовой кодекс Российской Федерации от 30.12.2001 N 197-ФЗ (ред. от 25.02.2022). – URL: [https://docs.cntd.ru/document/901807664.](https://docs.cntd.ru/document/901807664) – Текст: электронный.

<span id="page-59-4"></span>6. Федеральный закон "О персональных данных" от 27.07.2006 N 152-ФЗ (последняя редакция). – URL: [https://docs.cntd.ru/document/901990046.](https://docs.cntd.ru/document/901990046) – Текст: электронный.

<span id="page-59-5"></span>7. ГОСТ 12.2.032-78 ССБТ. Рабочее место при выполнении работ сидя. Общие эргономические требования. – URL: [https://docs.cntd.ru/document/1200003913.](https://docs.cntd.ru/document/1200003913) – Текст: электронный.

<span id="page-59-6"></span>8. СанПиН 1.2.3685-21. Гигиенические нормативы и требования к обеспечению безопасности и (или) безвредности для человека факторов среды обитания. – URL: [https://docs.cntd.ru/document/573500115.](https://docs.cntd.ru/document/573500115) – Текст: электронный.

<span id="page-59-7"></span>9. ГОСТ 12.1.003-2014 ССБТ. Шум. Общие требования безопасности. – URL: [https://docs.cntd.ru/document/1200118606.](https://docs.cntd.ru/document/1200118606) – Текст: электронный.

84

<span id="page-60-0"></span>10. СП 52.13330.2016 Естественное и искусственное освещение. Актуализированная редакция СНиП 23-05-95. – URL: [https://docs.cntd.ru/document/456054197.](https://docs.cntd.ru/document/456054197) – Текст: электронный.

<span id="page-60-1"></span>11. ГОСТ 12.4.011-89 ССБТ. Средства защиты работающих. Общие требования и классификация. – URL: [https://docs.cntd.ru/document/1200000277.](https://docs.cntd.ru/document/1200000277) – Текст: электронный.

<span id="page-60-2"></span>12. ГОСТ 12.1.005-88. Межгосударственный стандарт. Система стандартов безопасности труда. Общие санитарно-гигиенические требования к воздуху рабочей зоны. – URL: [https://docs.cntd.ru/document/1200003608.](https://docs.cntd.ru/document/1200003608) – Текст: электронный.

<span id="page-60-3"></span>13. ГОСТ 12.1.019-2017 ССБТ. Электробезопасность. Общие требования и номенклатура видов защиты. – URL: [https://docs.cntd.ru/document/1200161238.](https://docs.cntd.ru/document/1200161238) – Текст: электронный.

<span id="page-60-4"></span>14. Федеральный закон "О санитарно-эпидемиологическом благополучии населения" от 30.03.1999 N 52-ФЗ (последняя редакция). – URL: [https://docs.cntd.ru/document/901729631.](https://docs.cntd.ru/document/901729631) – Текст: электронный.

<span id="page-60-5"></span>15. ГОСТ Р 22.0.01-2016. Безопасность в чрезвычайных ситуациях. Основные положения. – URL: [https://docs.cntd.ru/document/1200136692.](https://docs.cntd.ru/document/1200136692) – Текст: электронный.

<span id="page-60-6"></span>16. СП 12.13130.2009. Определение категорий помещений, зданий и наружных установок по взрывопожарной и пожарной опасности. – URL: [https://docs.cntd.ru/document/1200071156.](https://docs.cntd.ru/document/1200071156) – Текст: электронный.

<span id="page-60-7"></span>17. Правила устройства электроустановок (от 2003-01-01). – URL: [https://docs.cntd.ru/document/1200030216.](https://docs.cntd.ru/document/1200030216) – Текст: электронный.

<span id="page-60-8"></span>18. ПРИКАЗ от 15 декабря 2020 года N 903н. Об утверждении Правил по охране труда при эксплуатации электроустановок. – URL: [https://docs.cntd.ru/document/573264184.](https://docs.cntd.ru/document/573264184) – Текст: электронный.

85

<span id="page-61-0"></span>19. ПОСТАНОВЛЕНИЕ от 31 декабря 2020 года N 2398. Об утверждении критериев отнесения объектов, оказывающих негативное воздействие на окружающую среду, к объектам I, II, III и IV категорий. – URL: [https://docs.cntd.ru/document/573292854.](https://docs.cntd.ru/document/573292854) – Текст: электронный.